# **Wetland Assessment Techniques Manual – Field Sheets**

These field sheets have been compiled to compliment V3.6 of WetlandCare Australia's Wetland Assessment Techniques Manual. They are to be used in conjunction with the manual until at such time you feel comfortable with the techniques being used. To conserve paper, only print out those health indicators which you are likely to assess.

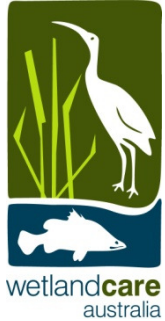

## **Transect Details**

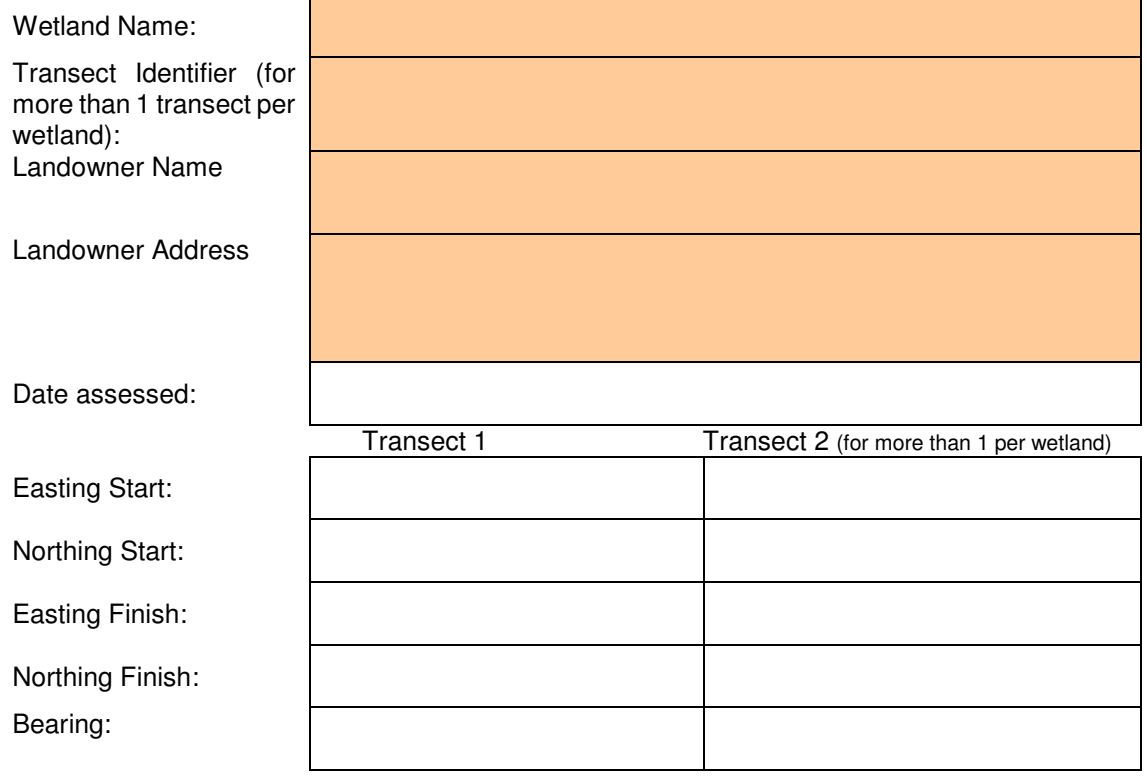

#### **Wetland Description**

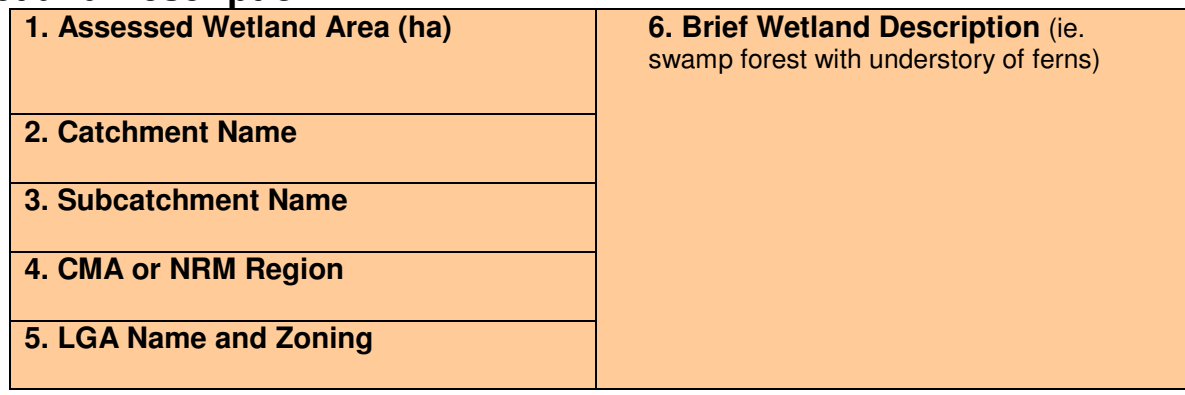

#### **Site Characteristics**

**Water sources into the wetland** - estimate the type of water sources entering the wetland and rank (number) them in order of significance.

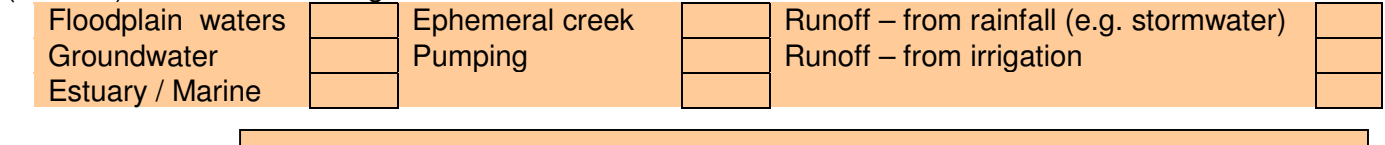

Other - specify

**Current Weather** (tick one below) **Water Level** (tick one below)<br>Dry Period **Lower** than average / Low tide Average Period **Average / Mid tide**<br>
Wet period **Average / Mid tide**<br>
Higher than average Very wet period

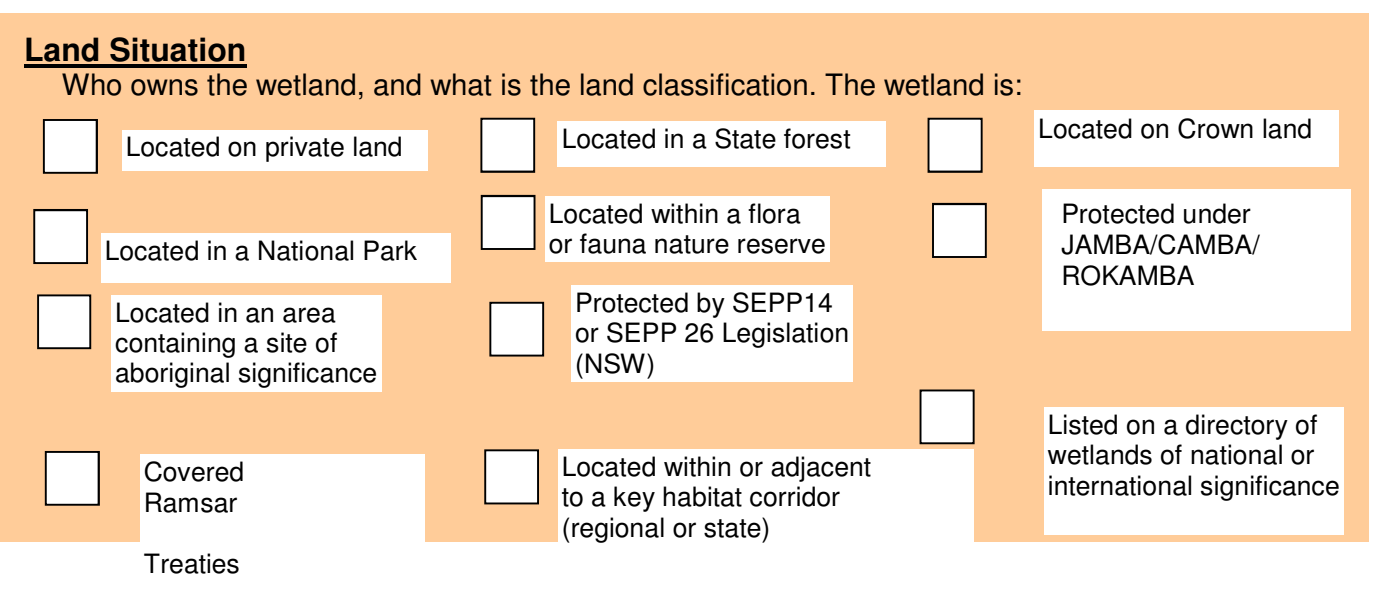

# **Connectivity**

**Proximity** 

**Step 1:** Estimate how far your study wetland is from the next nearest wetland that is at least 1 hectare in size.

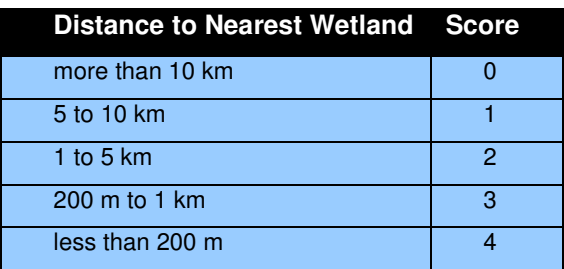

**Step 2:** Estimate what portion of the wetland boundary merges with adjacent natural ecosystems.

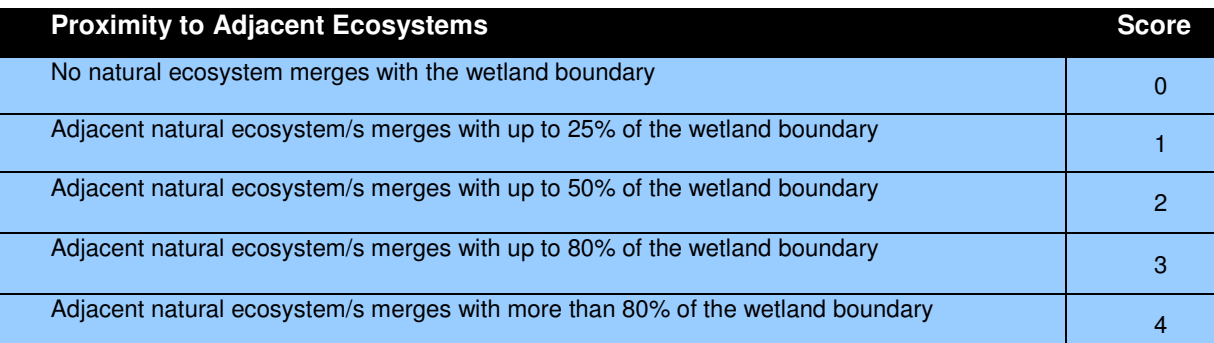

**Step 3:** Add up the two scores and enter the total here **Step 4:** Transfer proximity score to connectivity index table on page 17

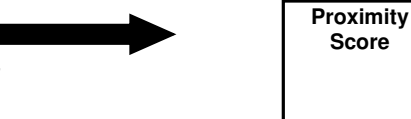

#### **Roads**

**Step 1:** Estimate the area of your wetland (A (hectares)), and write the value in the road information table.

**Step 2:** Estimate the length of major roads (Lmajor (metres)) that are either within your study wetland, or within 50 metres from the wetland boundary

**Step 3:** Estimate the length of minor roads (Lminor (metres)) within your study wetland, or within 50 metres from the wetland boundary.

**Step 4:** Calculate the road value using the equation:

$$
Food value = (2 x Lmajor) + Lminor A
$$

**Step 5:** Enter the relevant details in the table below.

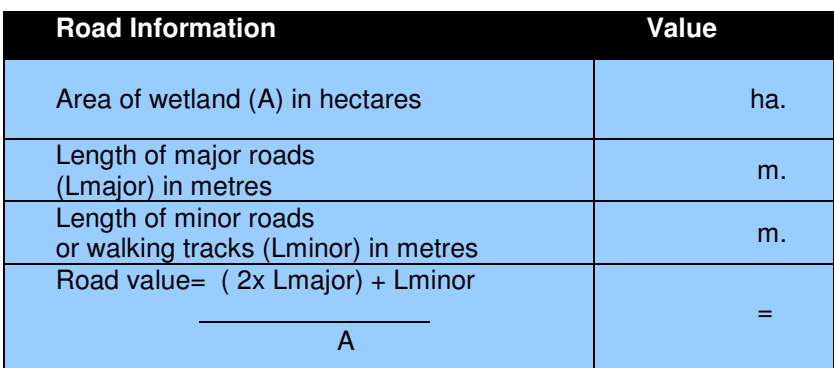

**Step 6:** Calculate the road score using the road conversion table.

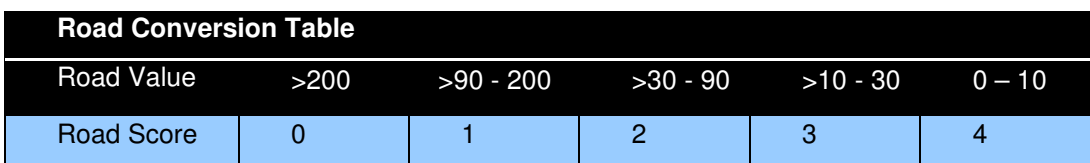

**Step 7:** Enter your road score into the Connectivity Index table.

#### **Area**

**Step 1:** Circle the number in the box that corresponds with the area of your study wetland

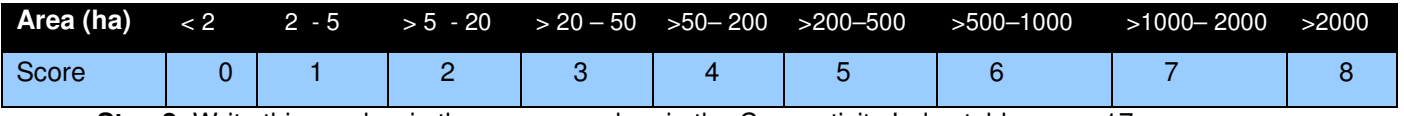

 **Step 2:** Write this number in the area score box in the Connectivity Index table on pg 17.

#### **Adjacent Land Use**

**Step 1:** Tick each box in the adjacent land use table that describes the land use in the area surrounding your study wetland, tally up the ticks, and write this number in the adjacent land use value box.

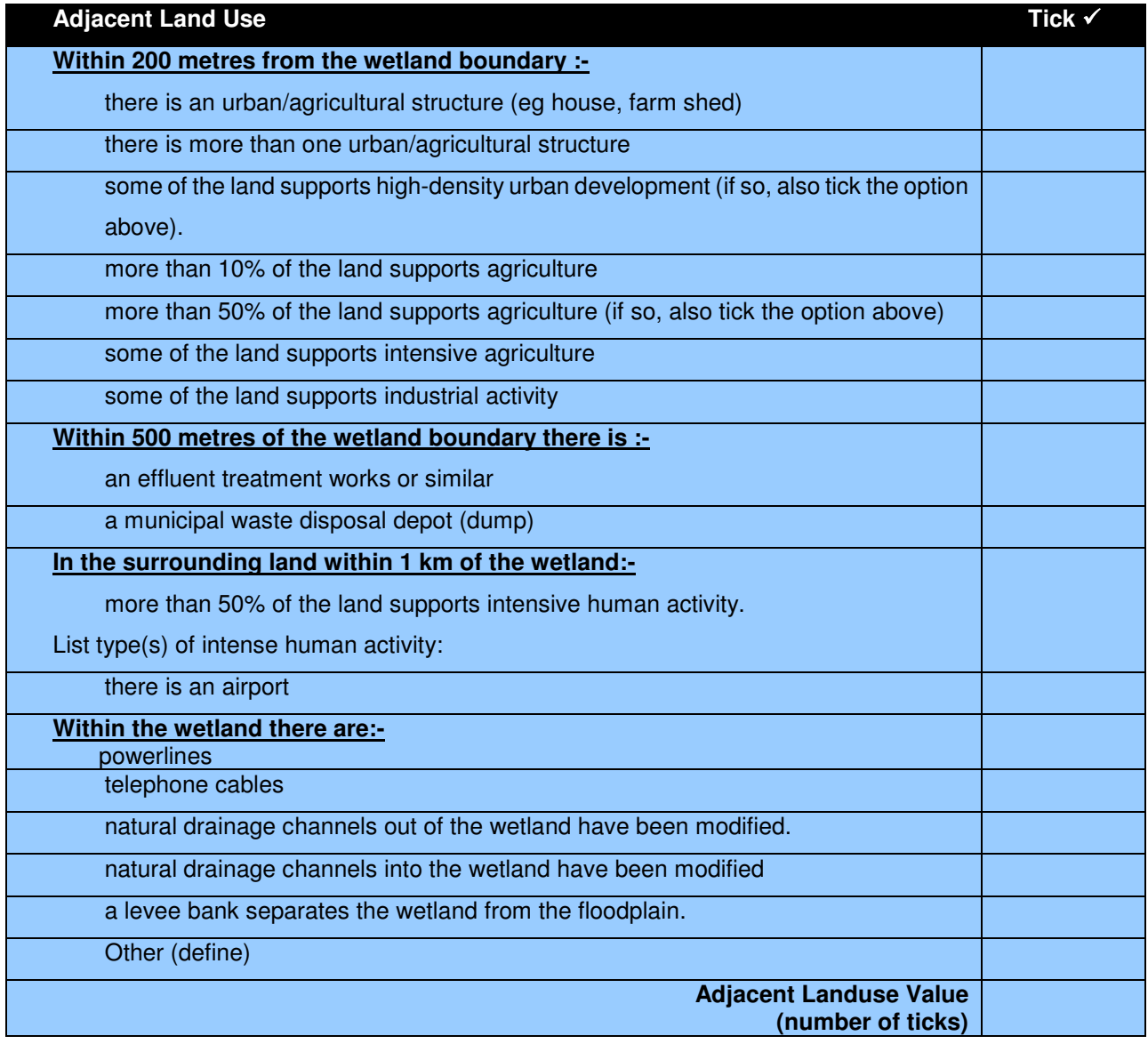

**Step 2:** Use the adjacent land use conversion table below to obtain the adjacent land use score.

 $\overline{\phantom{a}}$ 

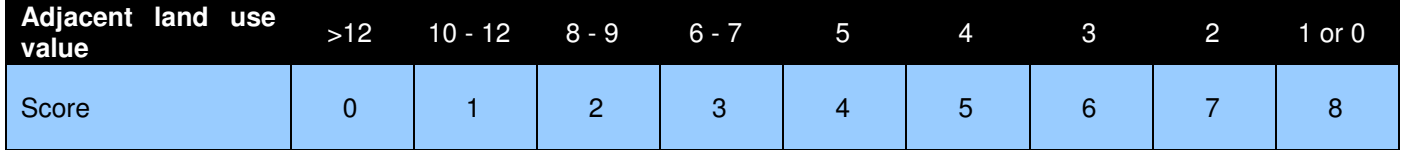

**Step 3:** Calculate the connectivity index. To do this calculate the proximity, area, road and adjacent land use scores, and write this number in the score value box.

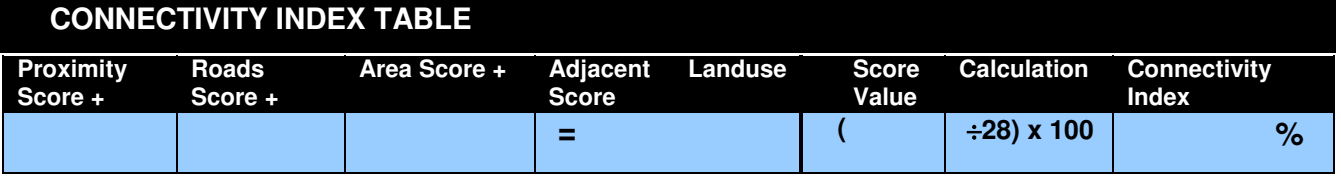

# **Human-Induced Disturbance**

**Step 1:** Circle the appropriate level of impact of each disturbance using the above explanations as a guide, and add the total value in the below table.

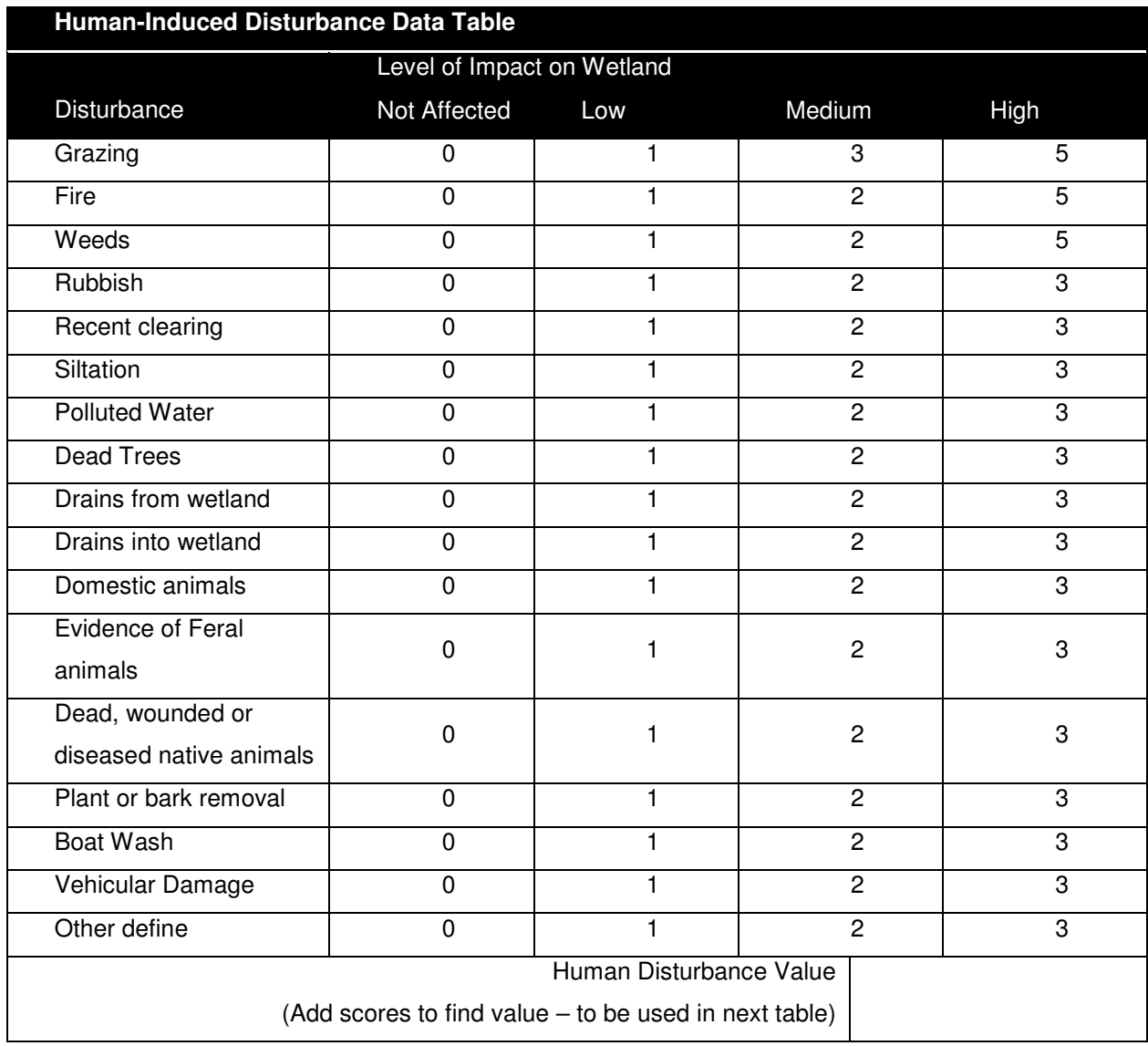

**Step 2:** Use the Human Disturbance Value figure and convert it into a score using the below table.

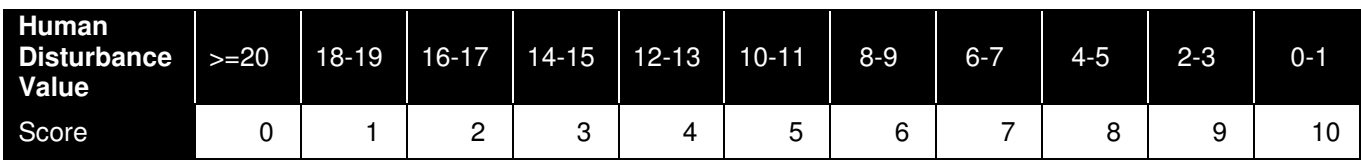

**Step 3:** Complete the below calculation to arrive at your Human Disturbance Index.

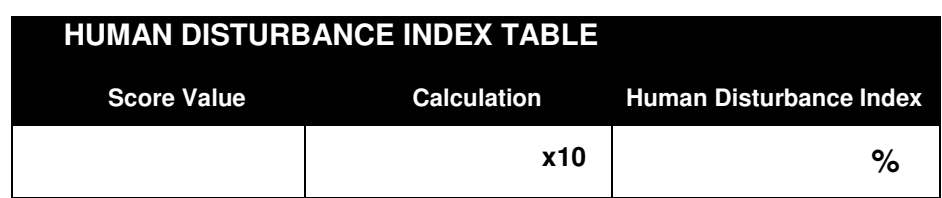

# **Acid Sulfate Soils**

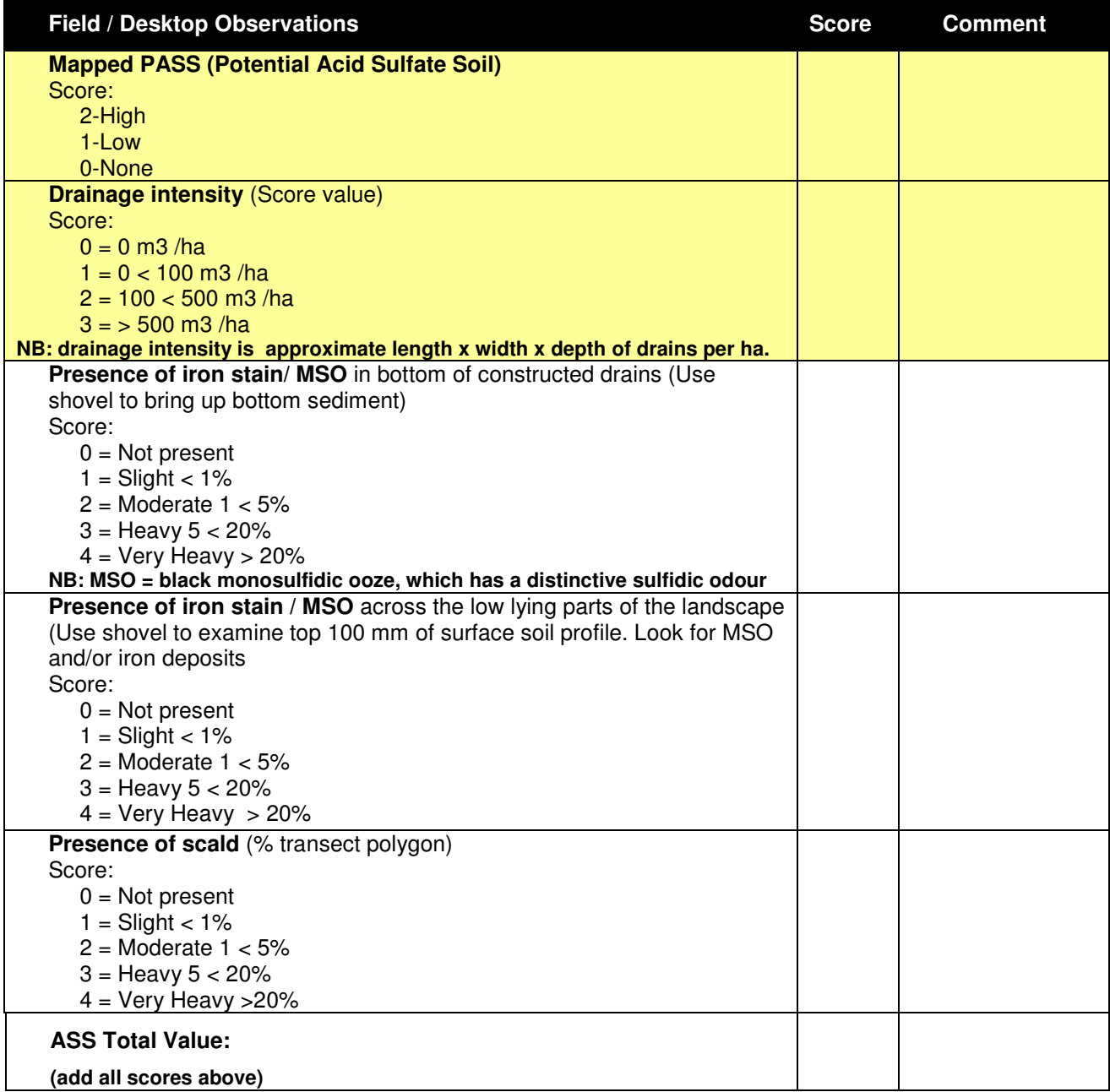

**Step 1:** Complete the Field / Desktop Observations table above.

**Step 2:** Use the table below to convert the acid sulfate soil value to a score out of four.

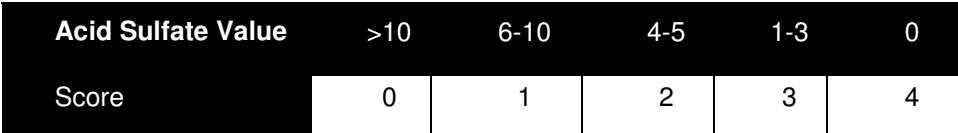

**Step 3:** Calculate your Acid Sulfate Index by using the formula below.

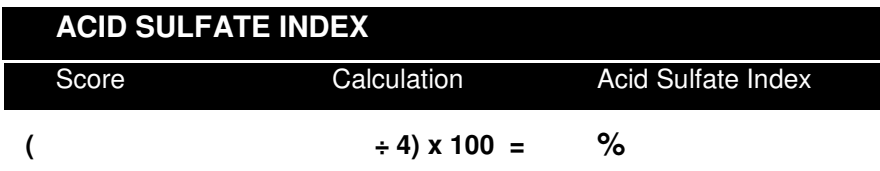

# **Vegetation Freshwater Wetlands**

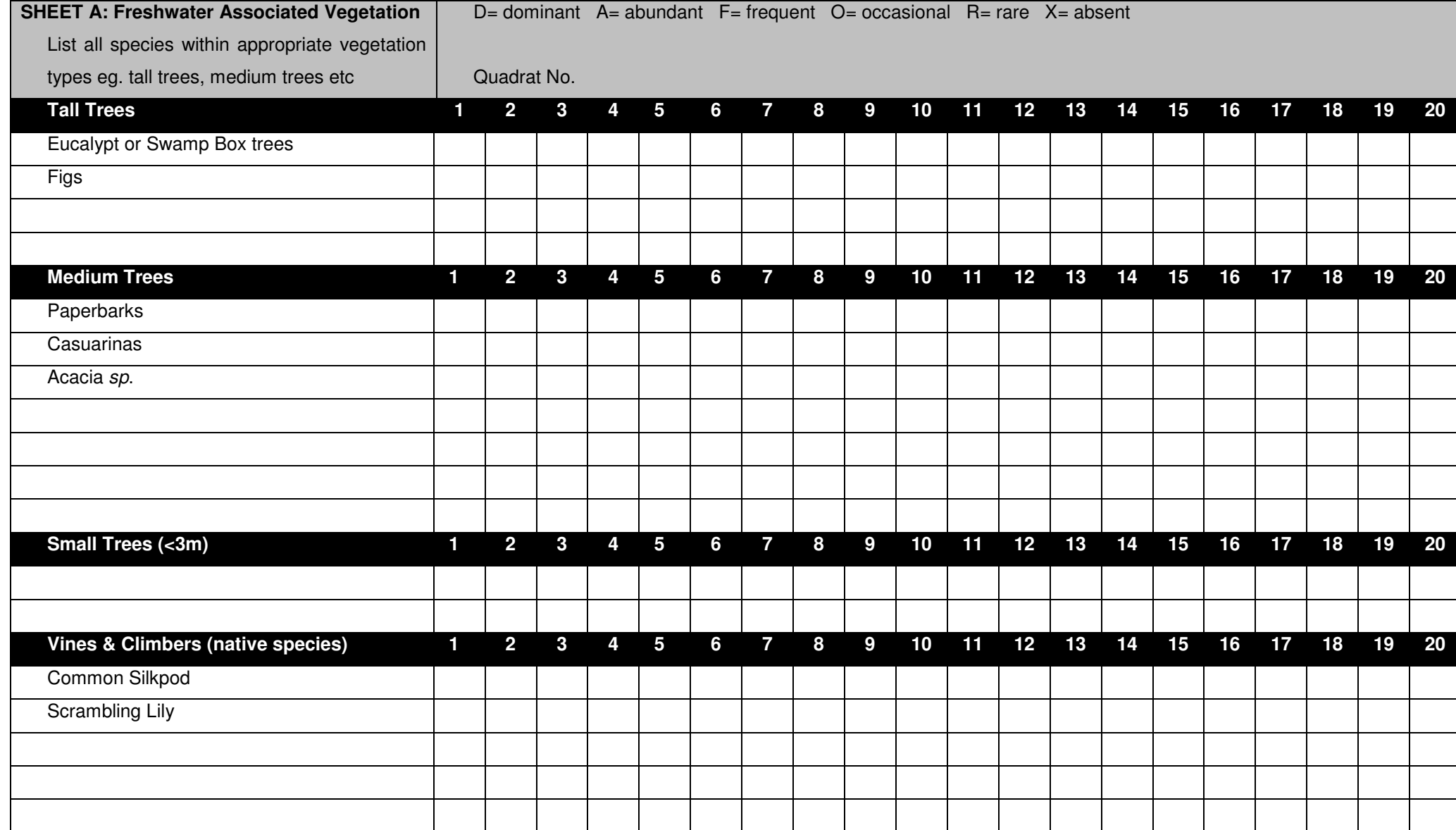

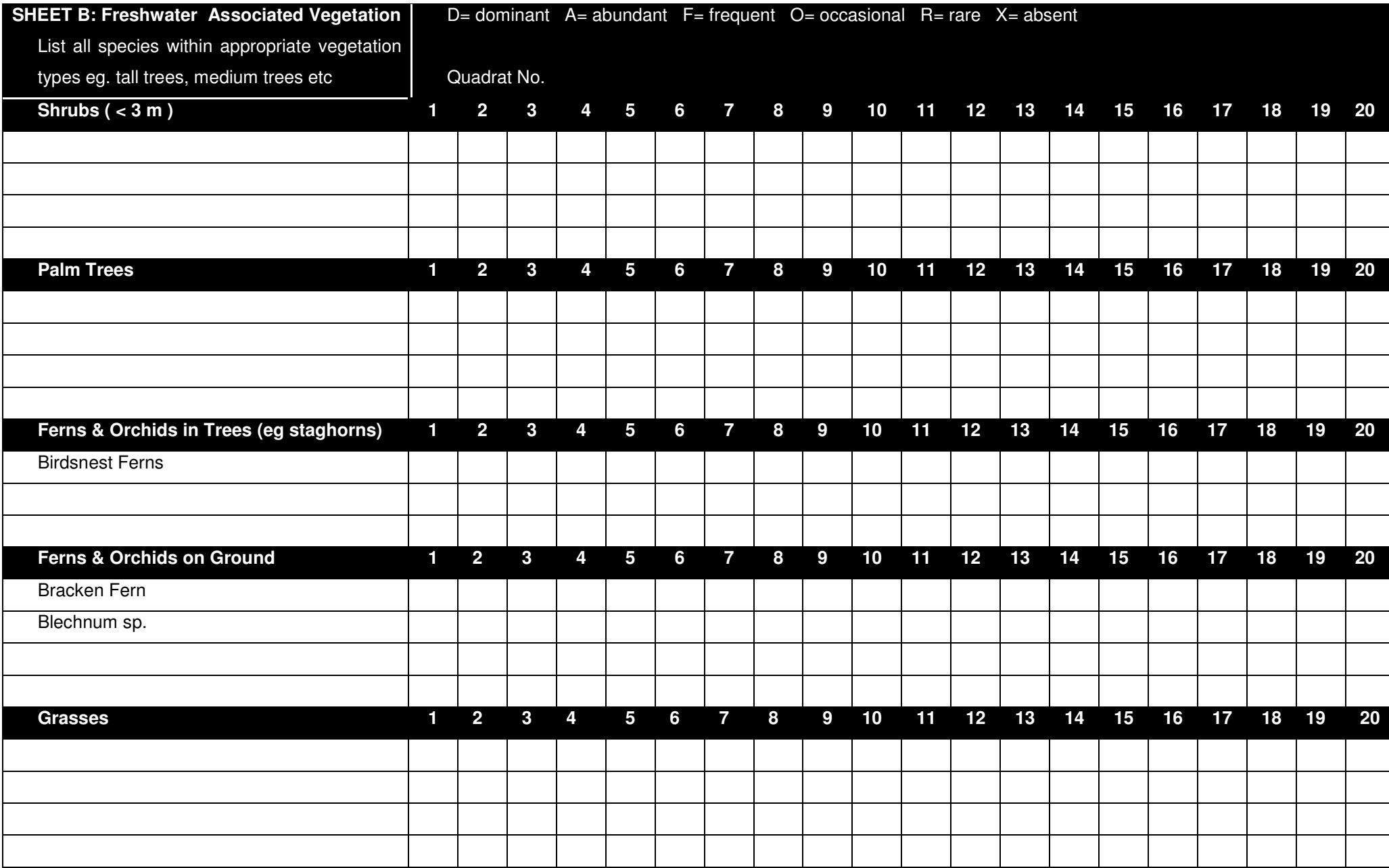

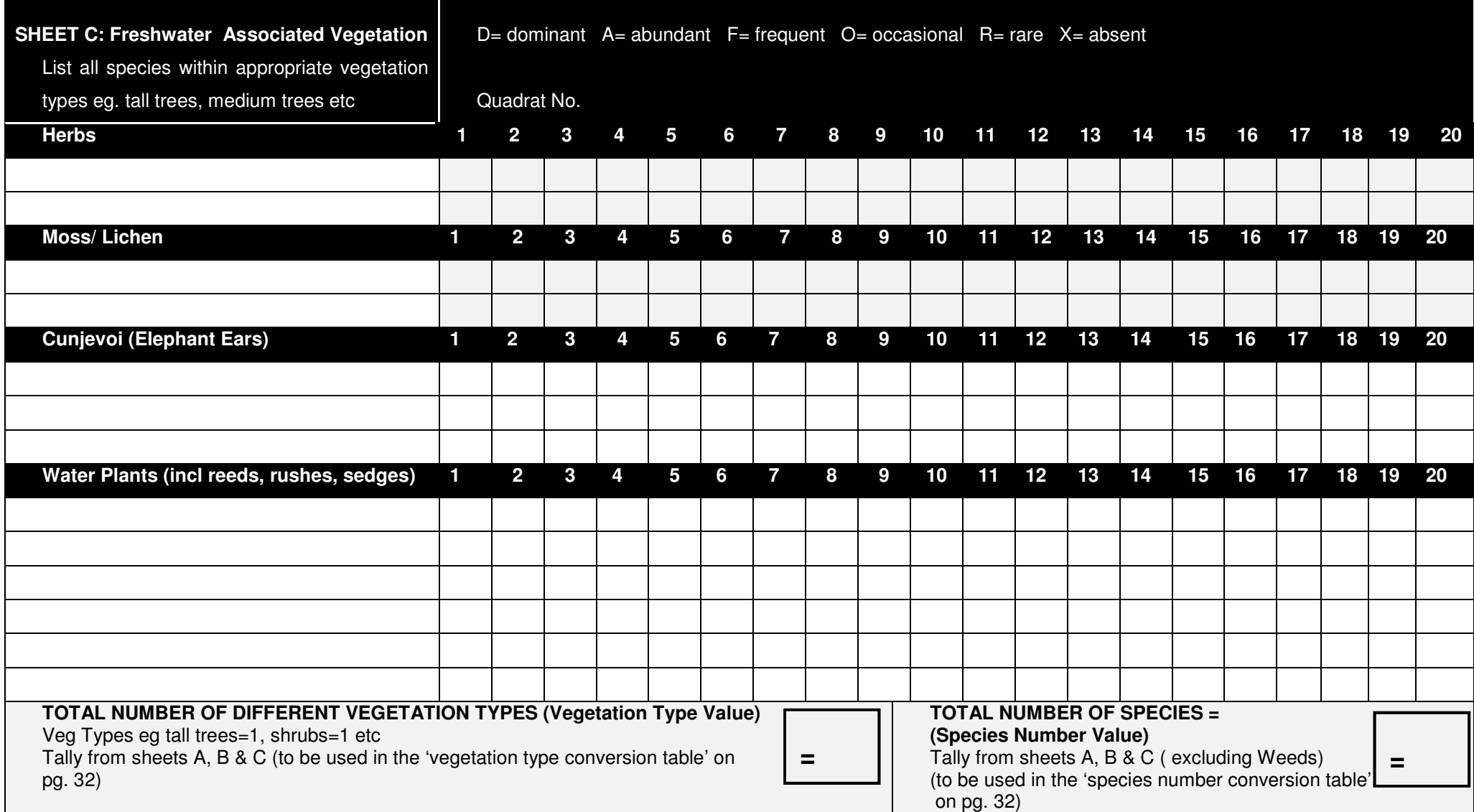

**START START** 

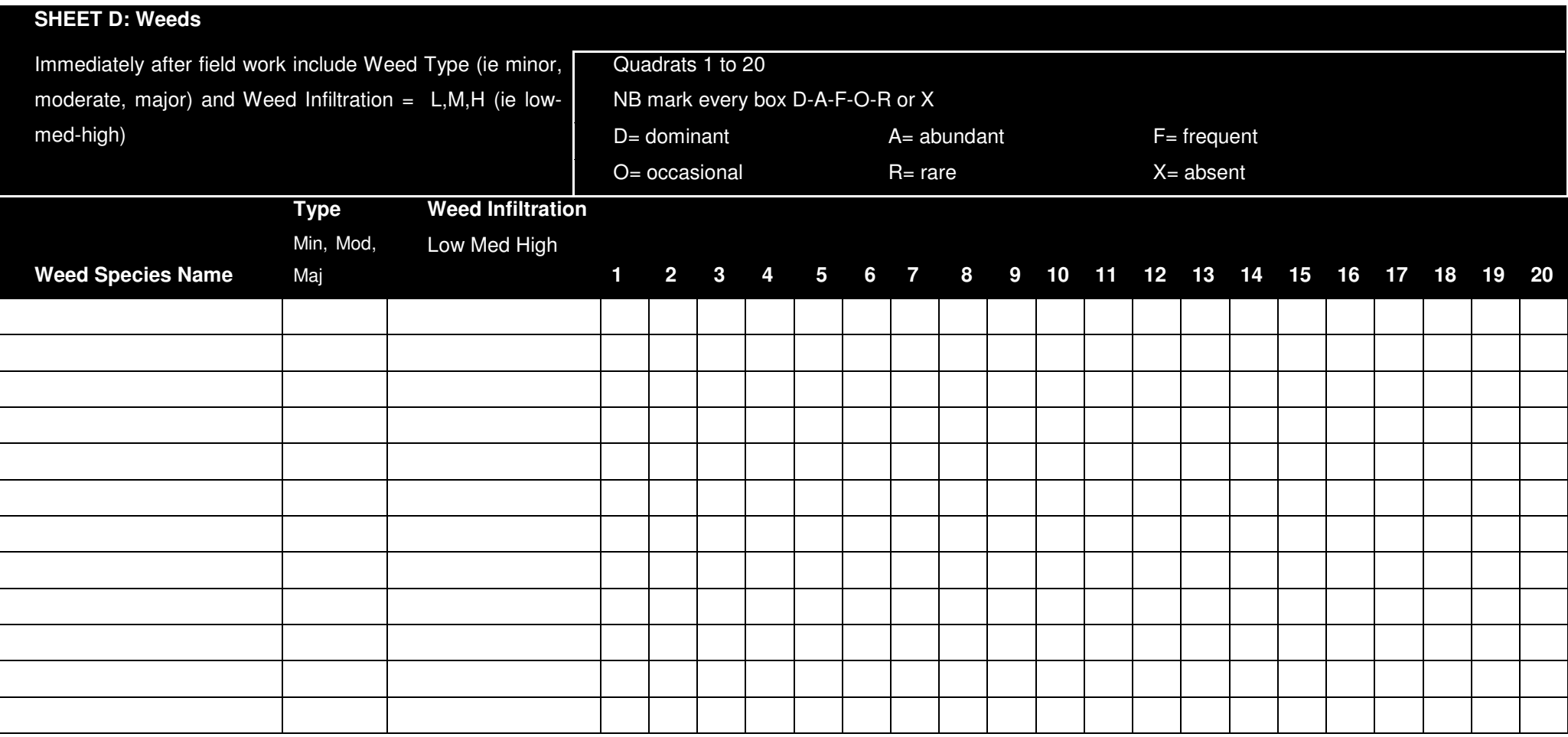

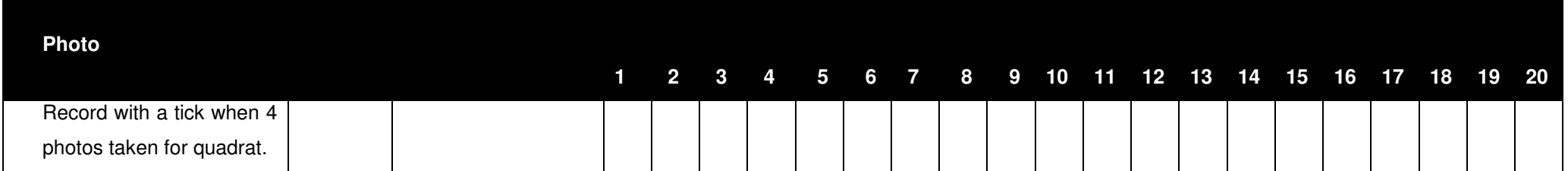

**Step 2:** On completion of the transect, count the number of different **vegetation types** (Vegetation Type Value) using the headings provided in Sheets  $A - D$  (ie. Tall Trees, Small Trees, Water Plants etc). Also count the number of different **species** recorded (Species Number Value). Record these totals at the bottom of Sheet C

**Step 3:** Enter the Values into the tables and calculations provided below. DO NOT enter WEED data until Step 6.

**Step 4:** Use the table below to convert the Vegetation Type Value (from Sheet C) to a score out of five.

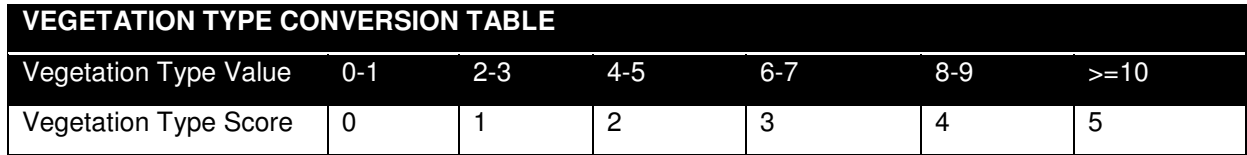

**Step 5:** Use the table below to convert the Species Number Value (from Sheet C) to a score out of five.

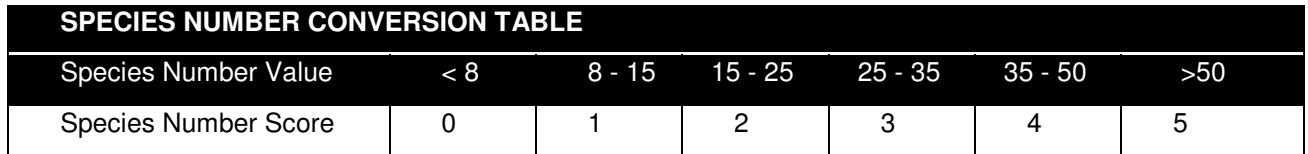

**Step 6:** Use the table below to calculate the weed value, taking into account the number of weeds, their type and infiltration into the wetland.

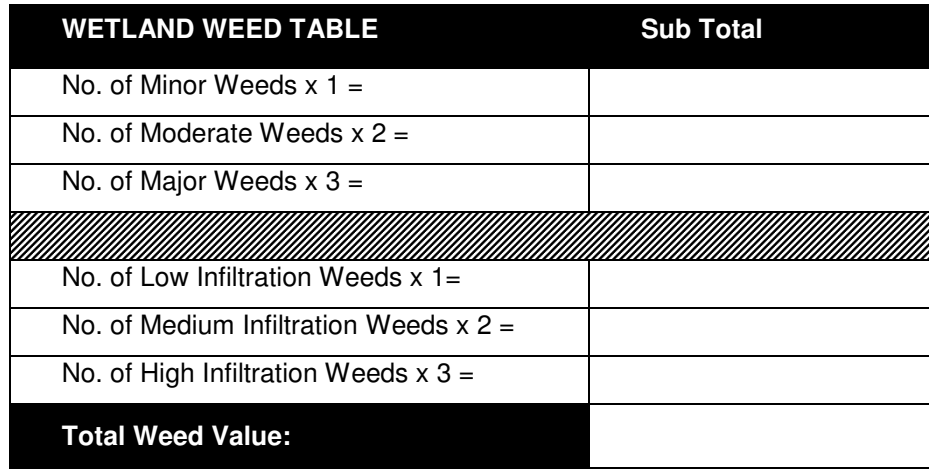

**Step 7:** Use the table below to convert the Total Weed Value (from Step 6) to a score out of five. Use the score below, along with the Vegetation Type and Species Scores to calculate the Wetland Vegetation Index.

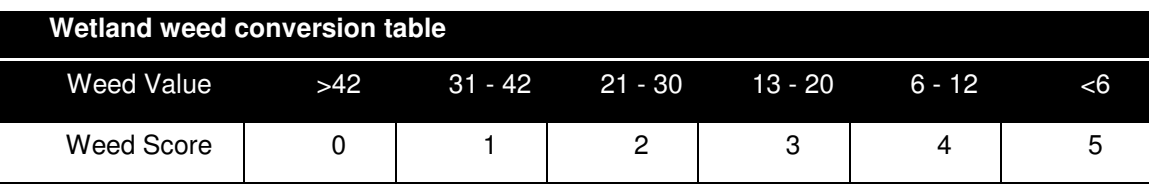

**Step 8:** Use the calculation below to add the scores above and determine the Wetland Vegetation Index.

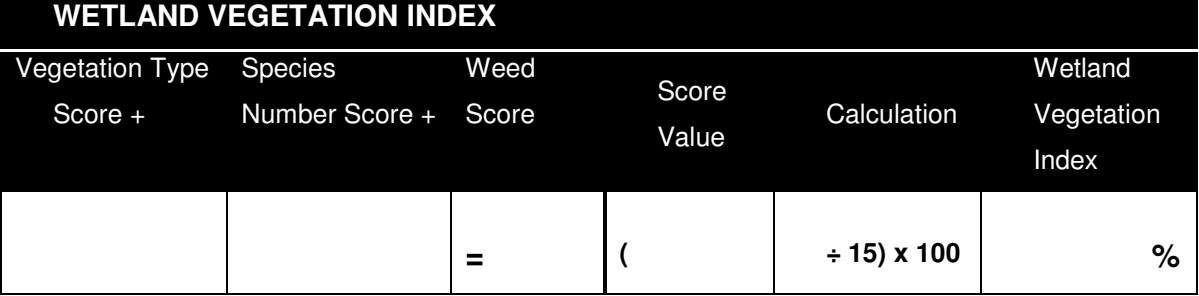

**Vegetation Estuarine Wetlands** 

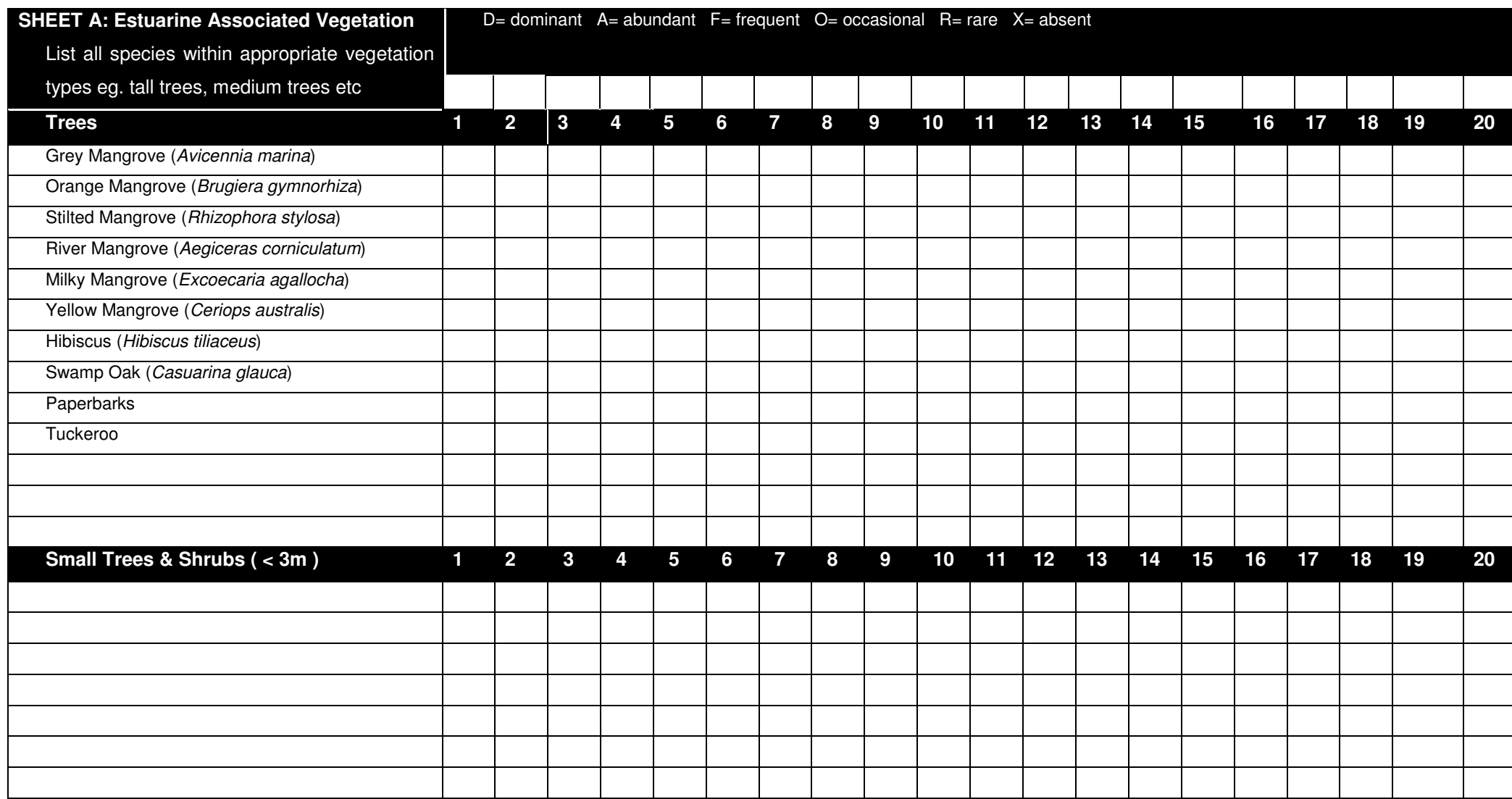

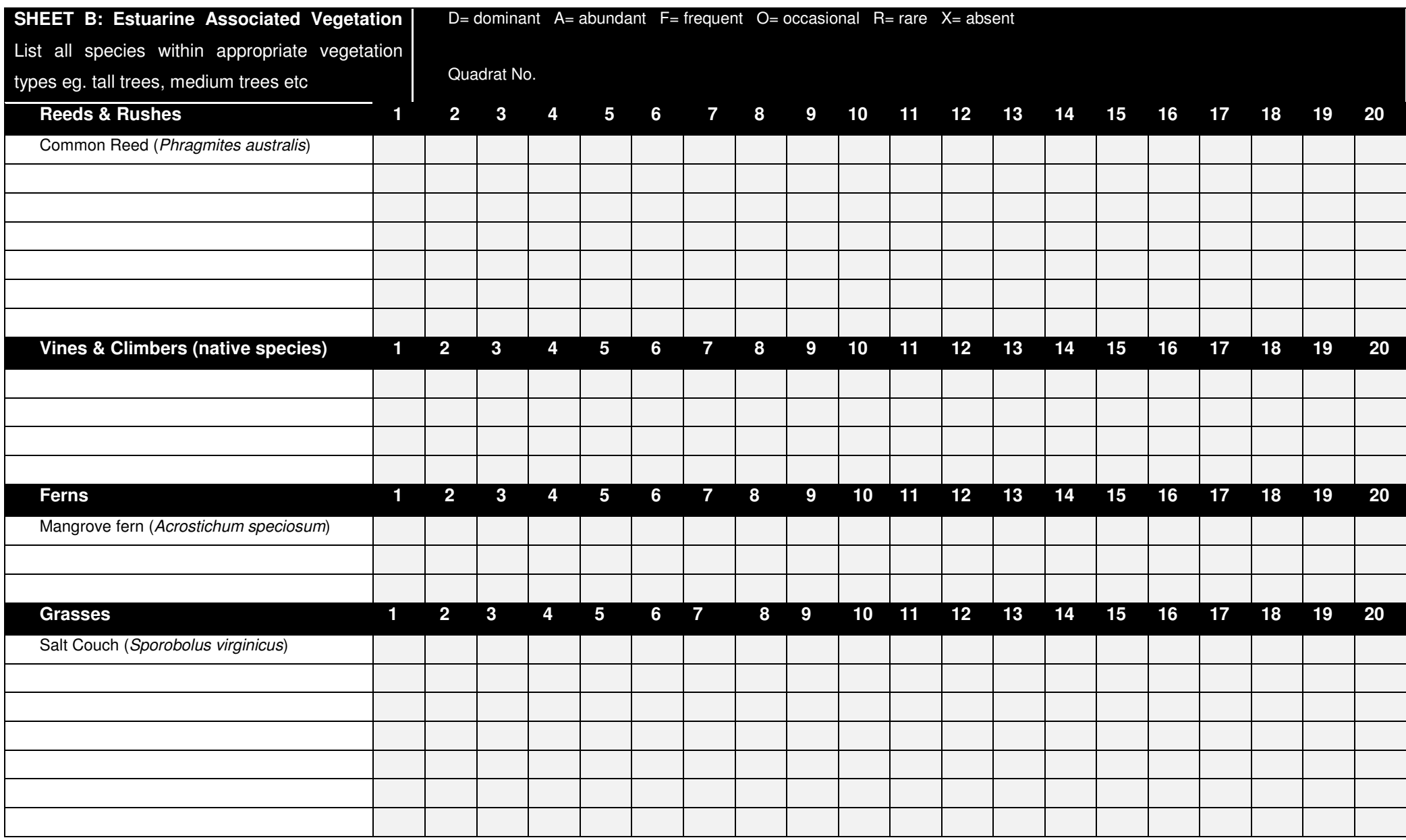

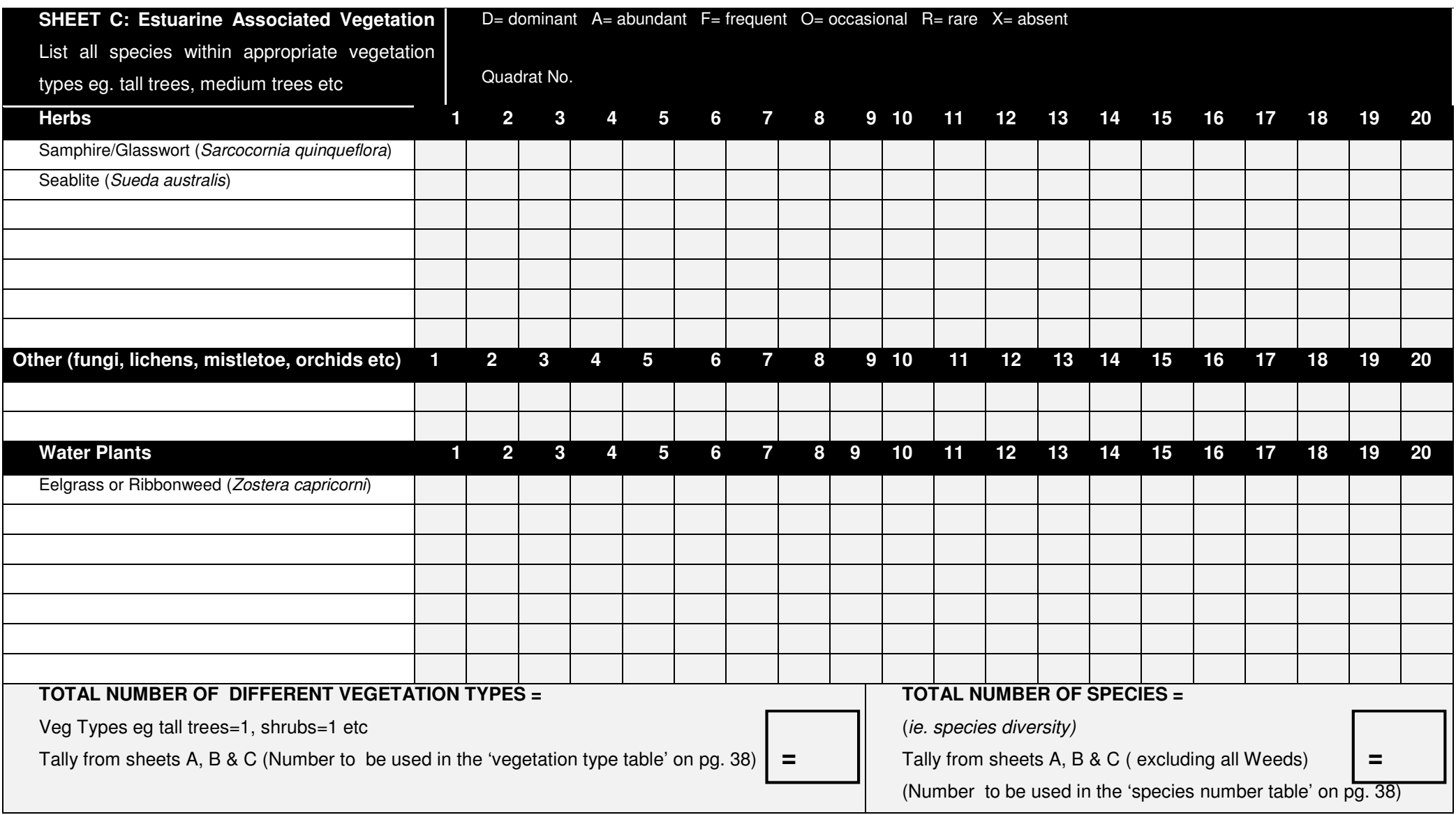

#### **SHEET D: WEEDS**

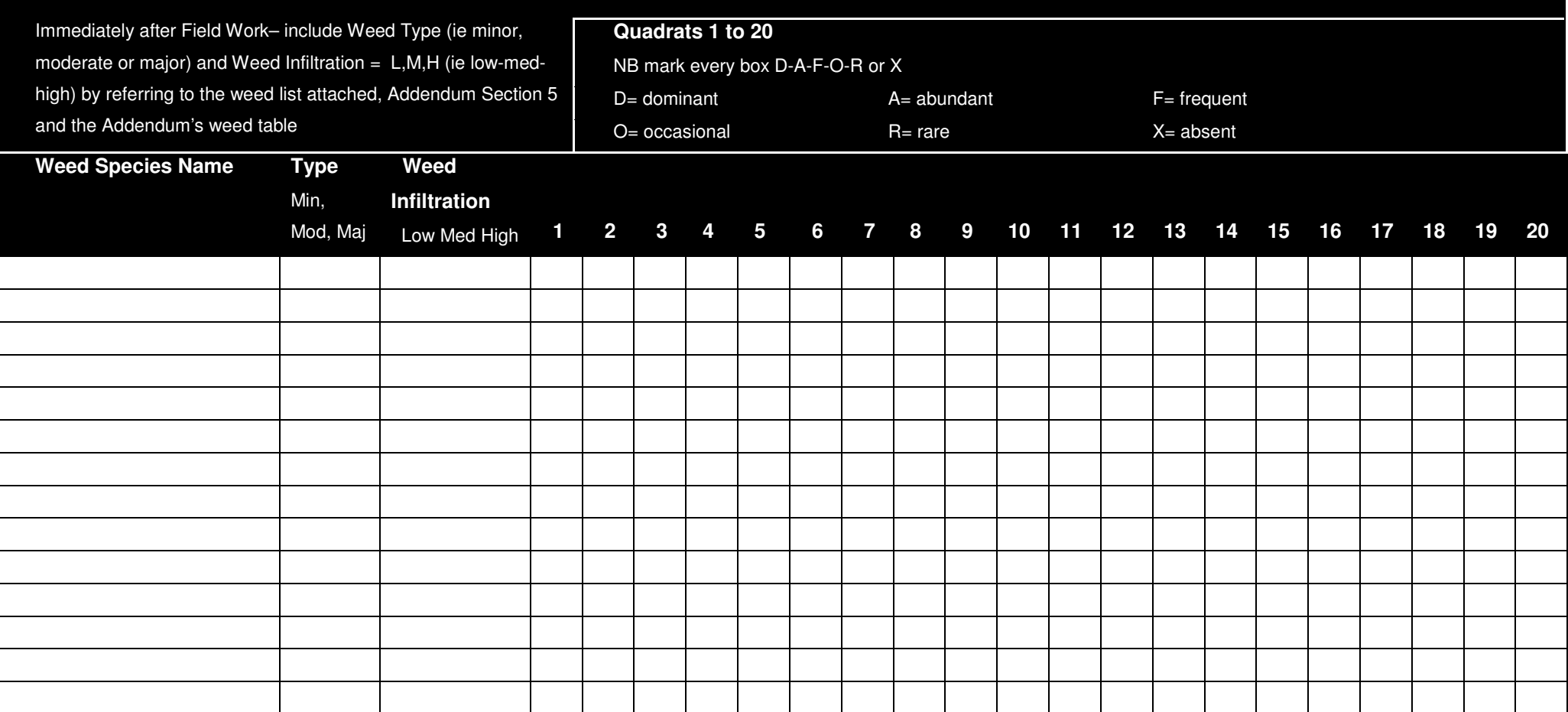

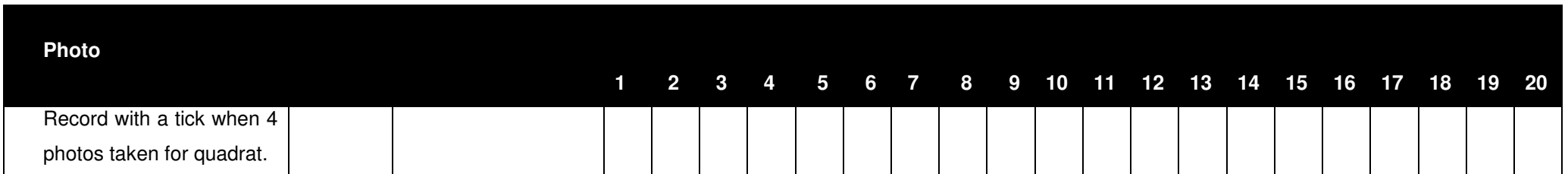

**Step 2:** On completion of the transect, count the number of different **vegetation types** (Vegetation Type Value) using the headings provided in Sheets A – D (ie. Tall Trees, Small Trees, Water Plants etc). Also count the number of different **species** recorded (Species Number Value). Record these totals at the bottom of Sheet C

**Step 3:** Enter the Values into the tables and calculations provided below. DO NOT enter WEED species recorded until Step 6.

**Step 4:** Use the table below to convert the Vegetation Type Value (from Sheet C) to a score out of five.

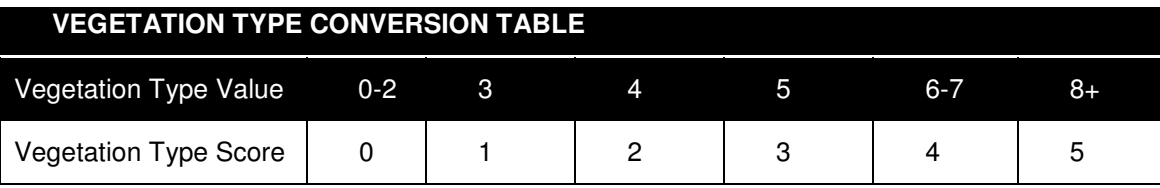

**Step 5:** Use the table below to convert the Species Number Value (from Sheet C) to a score out of five.

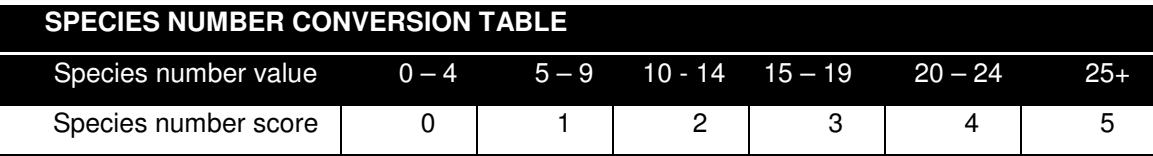

**Step 6:** Use the table below to calculate the weed value, taking into account the number of weeds, their type and infiltration into the wetland.

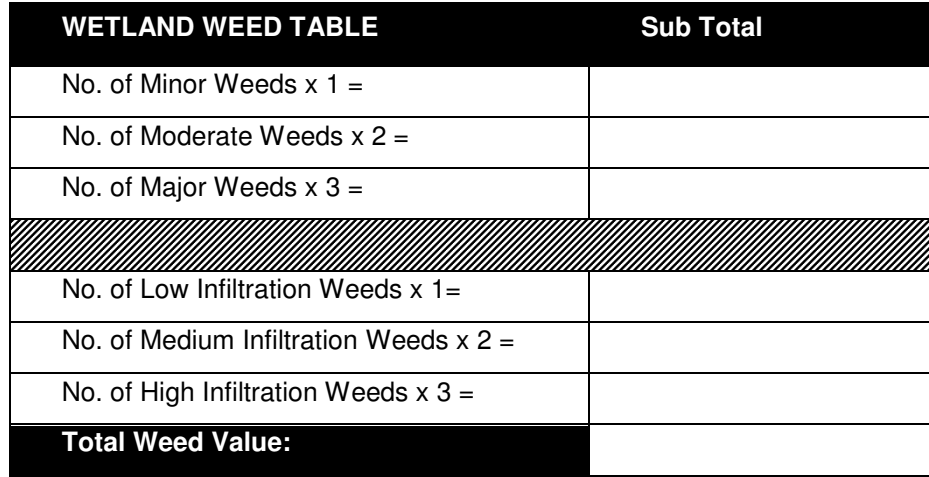

**Step 7:** Use the table below to convert the weed value (from Step 6) to a score out of five. Use the score below, along with the vegetation type and species number scores to calculate the Wetland Vegetation Index.

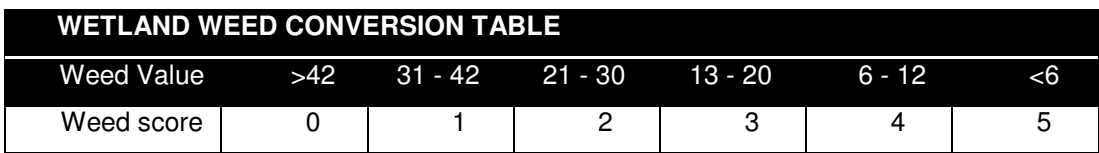

**Step 8:** Use the calculation below to add the scores above and determine the Wetland Vegetation Index.

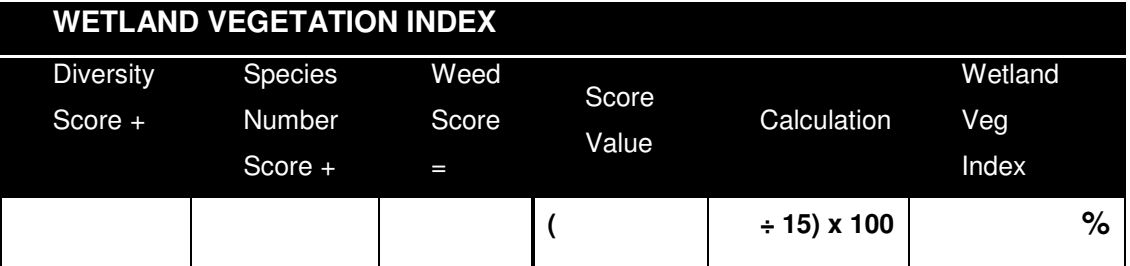

## **Habitat**

Step 1: For the following habitat indicators, determine if the wetland has any of the following core habitat types or bonus indicators.

Scoring options are: assign a score of 3 if the indicator is present and covers an area of at least a 10m x 10m (100m<sup>2</sup>) quadrat in one complete parcel;

assign a score of 2 if the indicator is present and small patches add up to a total of at least approx. 100m<sup>2</sup>;

assign a score of 1 if the indicator is present, but only in very isolated patches of less than approx. 100m<sup>2</sup>.

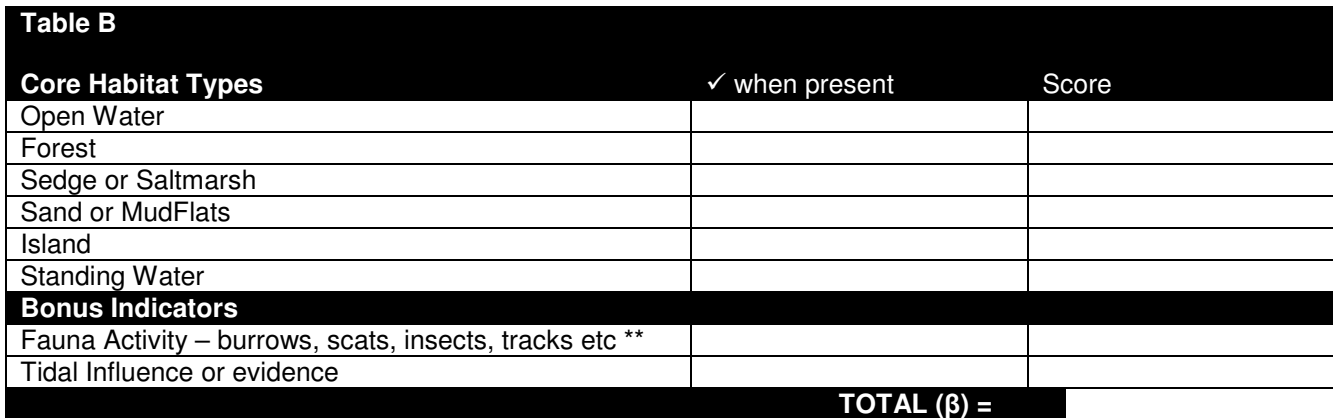

\*\* For fauna activity – Score occurrence for your wetland as  $0 =$  Absent,  $1 =$  Low (indicator present 1-2 times),  $2 =$  Medium (2-5 times),  $3 =$  High (>5 times)

#### **Step 2:** Complete the table below during field work/transects

Step 3: Score occurrence for each indicator for each quadrat as 0 = Absent, 1 = Low (indicator present 1-2 times), 2 = Medium (2-5 times), 3 = High (>5 times). \*\* For Forest Structure/Layers score occurrence as 0 = Absent, 1 = one layer, 2 = two layers present, 3 = three to four layers present.

Step 4: On completion of transect, add total of all scores for each indicator in the 'Overall' and divide by number of quadrats for the average. Then add up your averages to determine your total averages score (α).

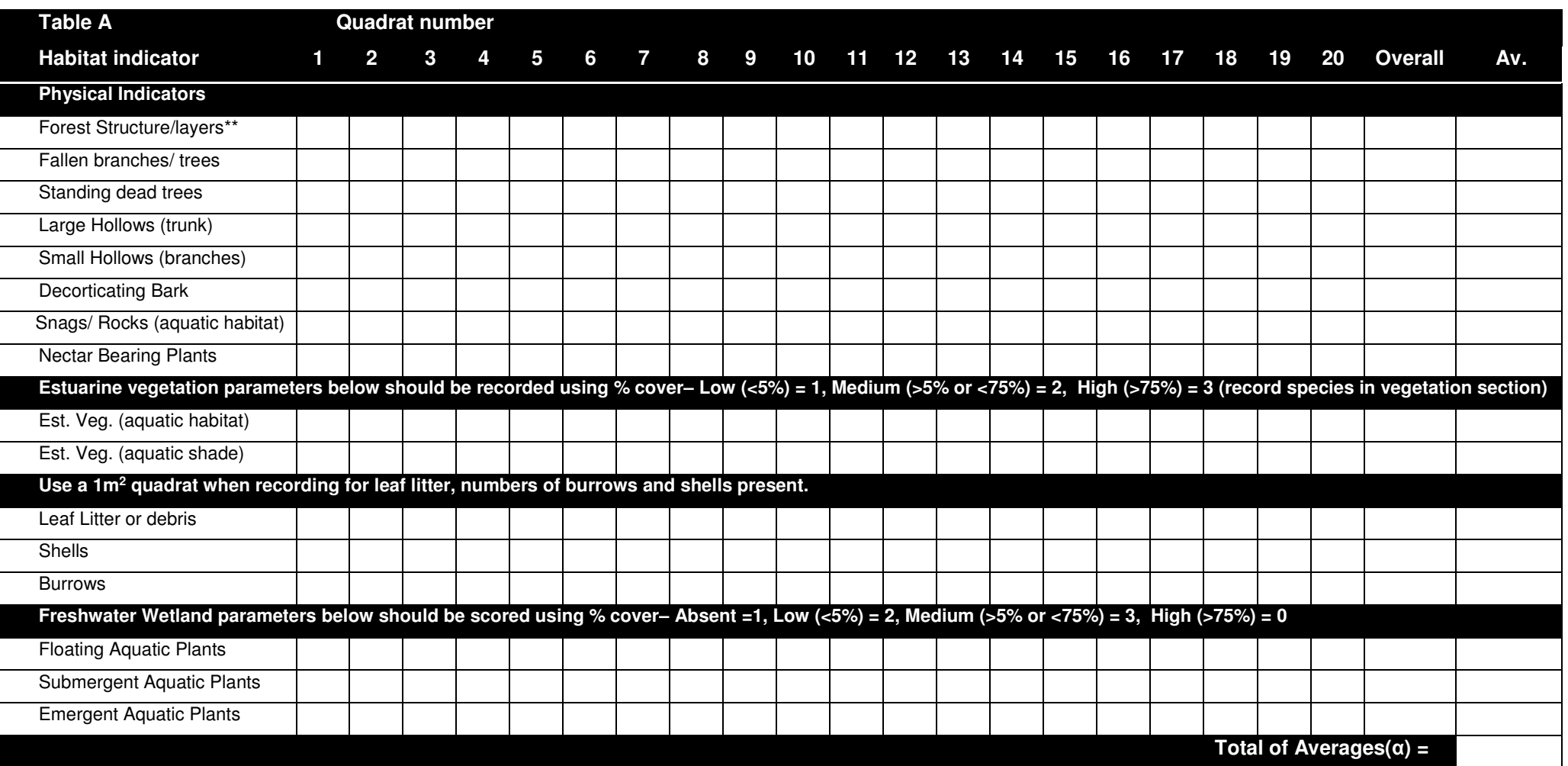

**Step 5:** Add your total average score from table A (**α**) and the total score from Table B (**β**) together to determine your habitat score.

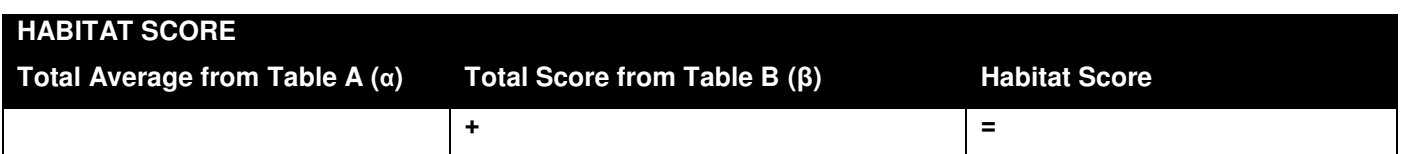

**Step 6:** Convert the Habitat Score to a Value using the Habitat Conversion Table below, then complete the Habitat Index equation to find your Habitat Potential Index.

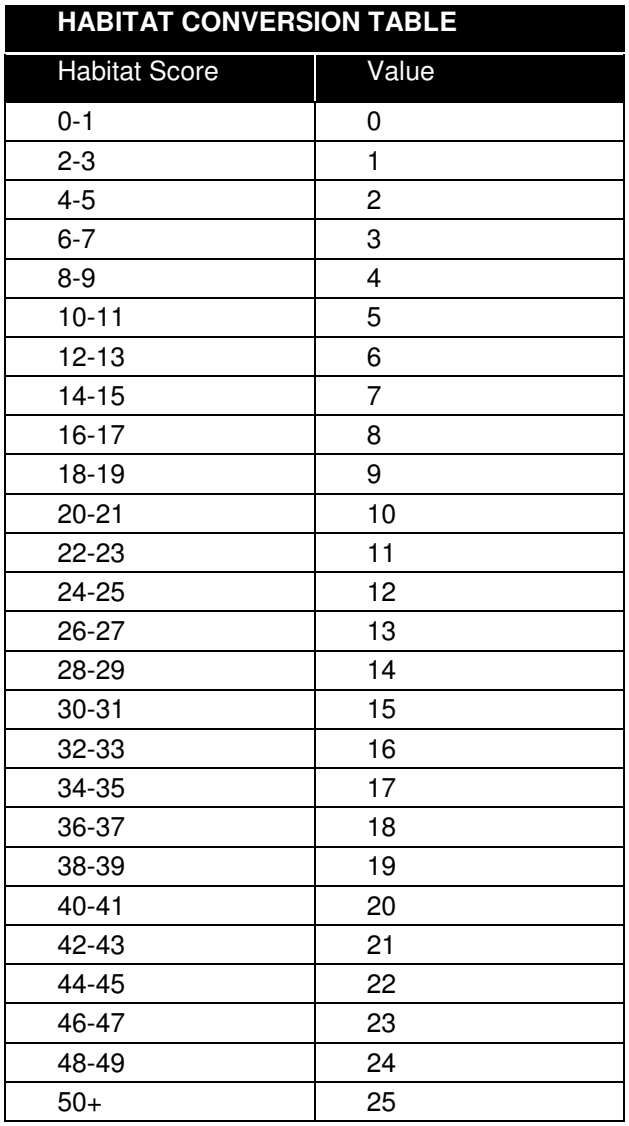

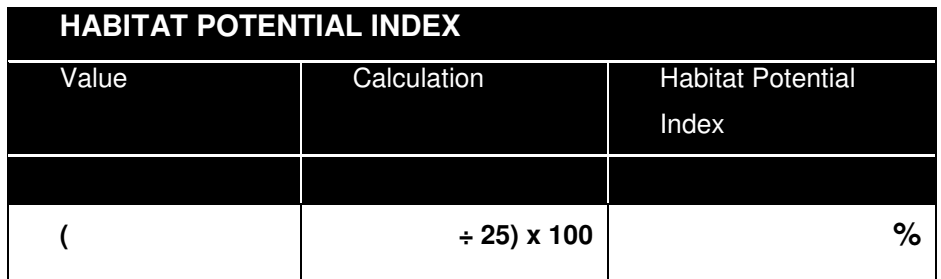

# **Hydrological Change or Tidal Restriction**

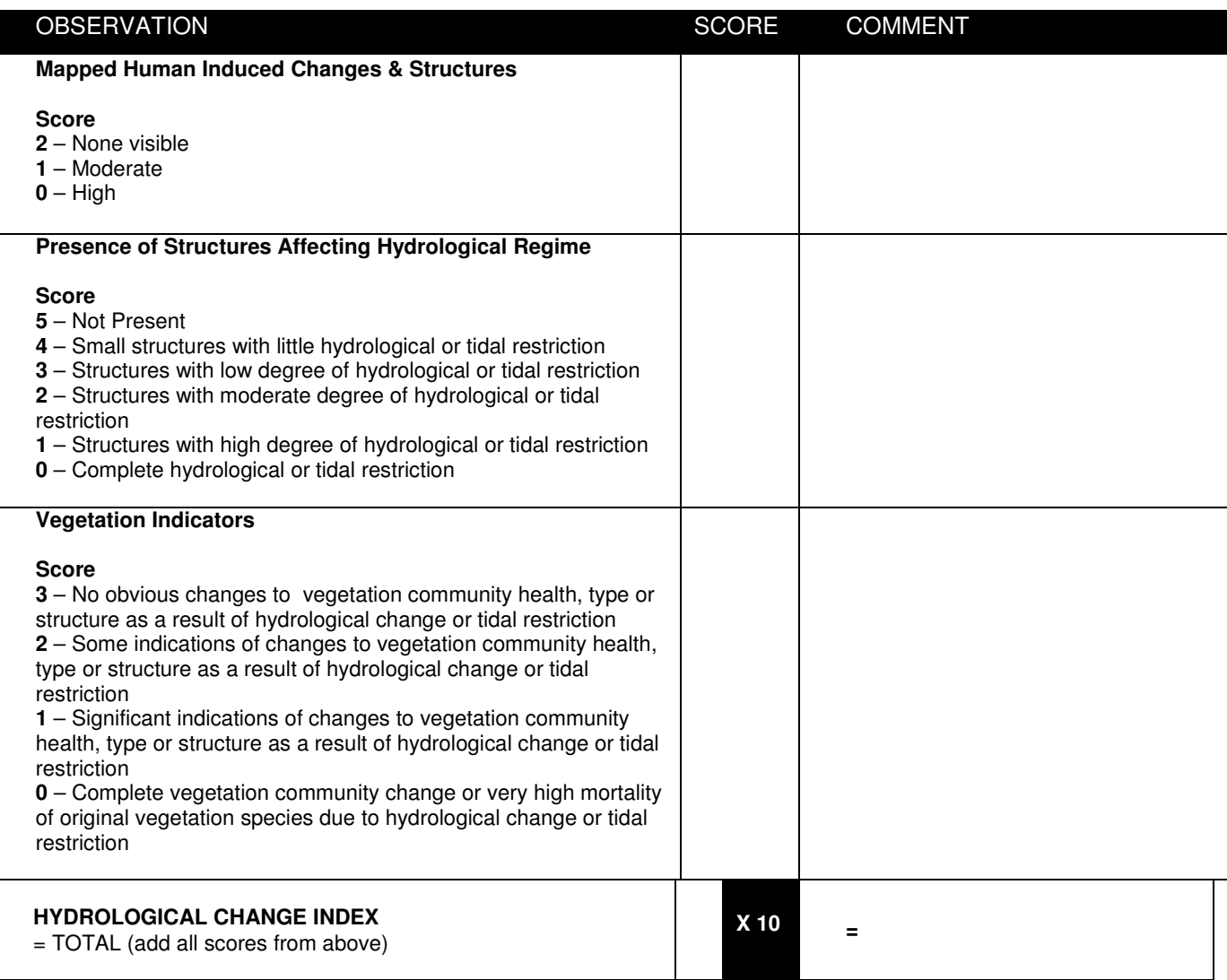

# **Bank Condition**

**Step 1:** At each of your quadrats, circle the number which best represents the degree of erosion at that site. Use the 'erosion classification table' on page 46 as a guide.

**Step 2:** Convert the Erosion Value to a 'Score' using the table below. This score will be used to calculate the Bank Condition Index on pg. 48.

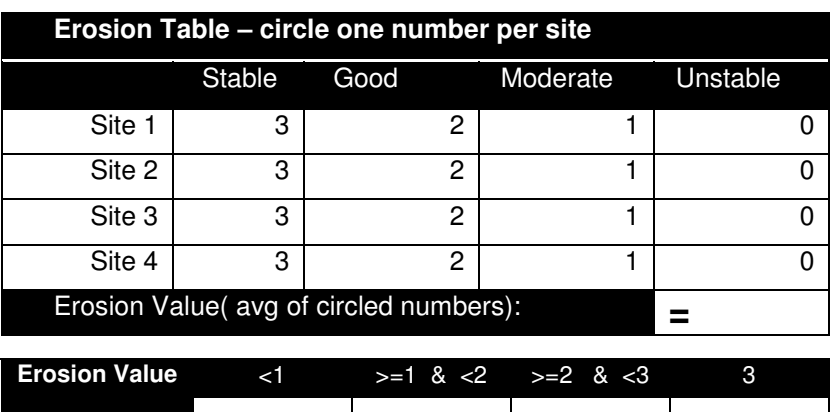

**Score** 0 1 1 2 3

**Step 3:** At each of your selected bank condition sites, randomly select three 1m<sup>2</sup> quadrats and count the pug marks within. Calculate and record the pugging average

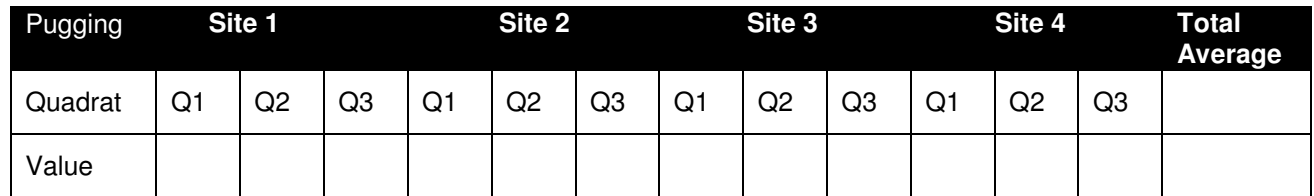

**Step 4:** Use your pugging average to determine your 'score' which is to be used in the Bank Condition Index on pg. 48.

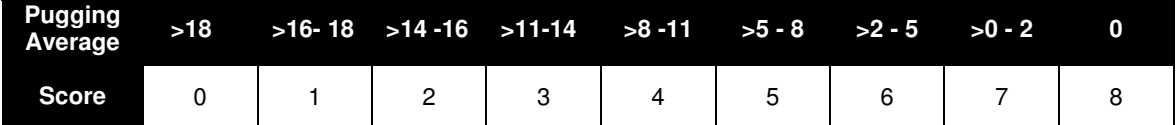

**Step 5:** At each site, compare the gradient of the bank to the gradient diagrams on pg. 46, and circle the number in the box that best describes the bank gradient. Once you have completed your assessment, calculate the bank gradient score by taking the average of circled values.

**Step 6:** Use the gradient conversion table to calculate the gradient score for your study wetland. Use the example below for guidance.

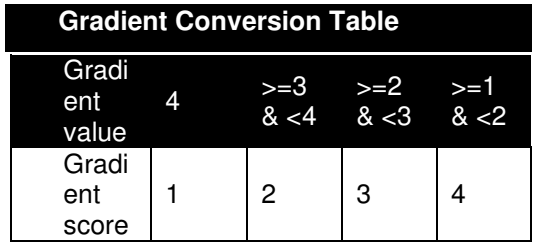

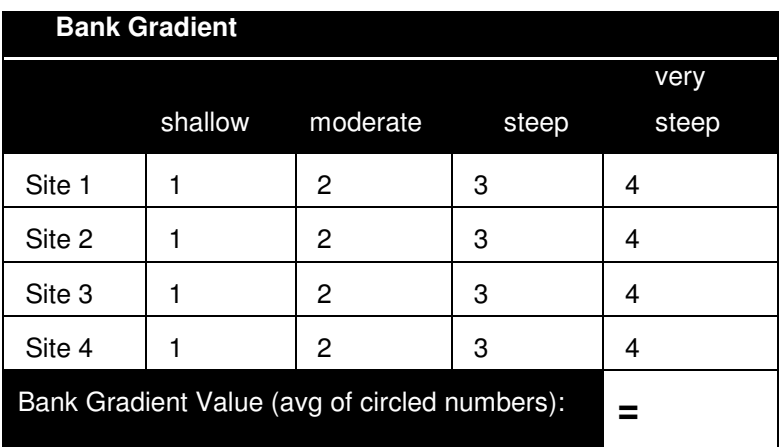

**Step 7:** Calculate the Bank Condition Index by adding your erosion, pugging and gradient scores.

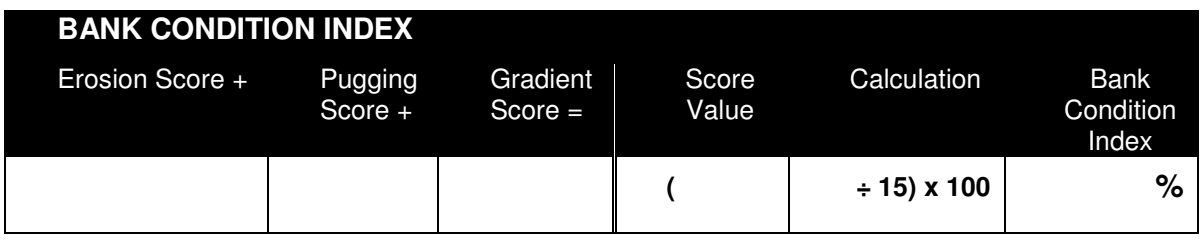

#### **SECTION 3: Assessments for Specific Wetland Types**

#### **Paperbark Wetlands**

**Step 1:** Use a quadrat sampling system to quantitatively assess paperbark condition. Suggested quadrat size is 10m x 10m. **Step 2:** Assess each parameter within that area and record whether it is absent (X), low (L), medium (M), or high (H). Step 3: At the completion of the transect summarise the measures recorded for each quadrat into an 'Overall' measure (X, L, M or H) for the wetland.

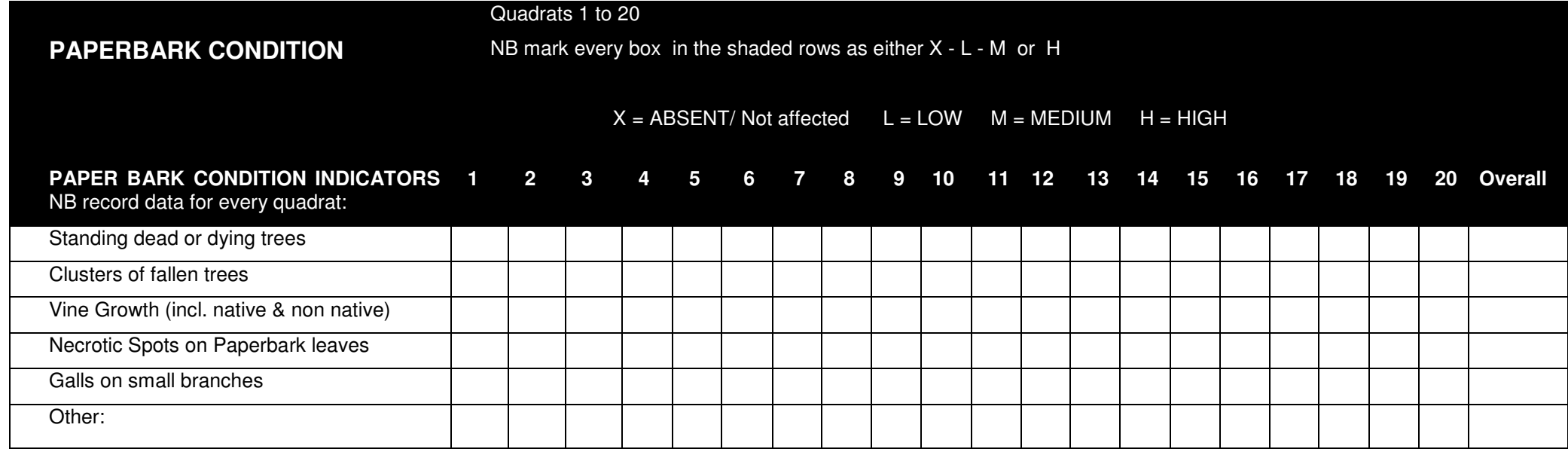

**Step 4:** Use the 'Overall' value (X, L, M, H) for each of the criteria above and circle the corresponding numbers in the table below.

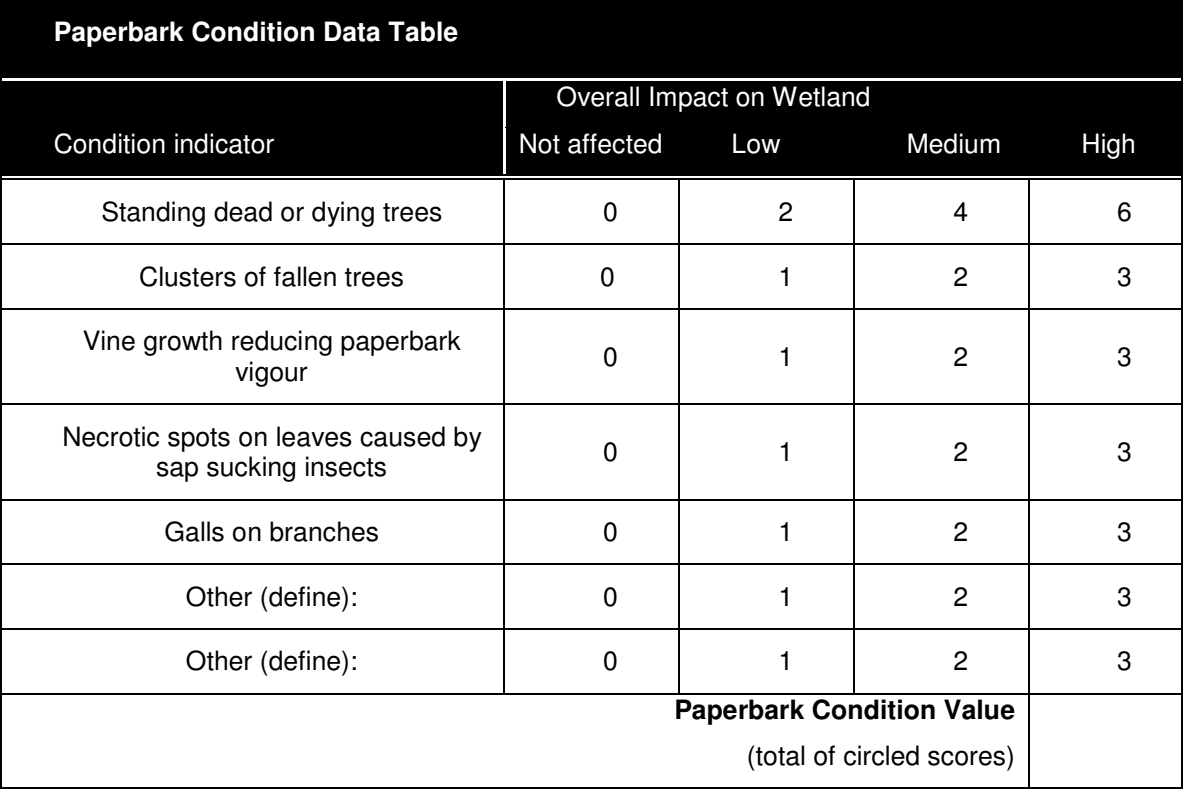

**Step 5:** Use the table below to convert the paperbark condition value to a score out of ten. Use the score in the calculation below to determine the Paperbark Condition Index.

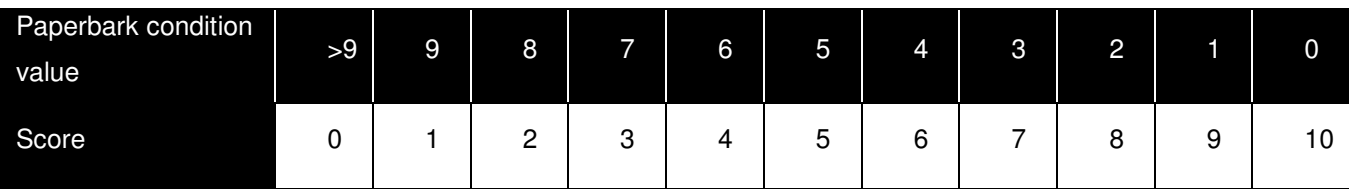

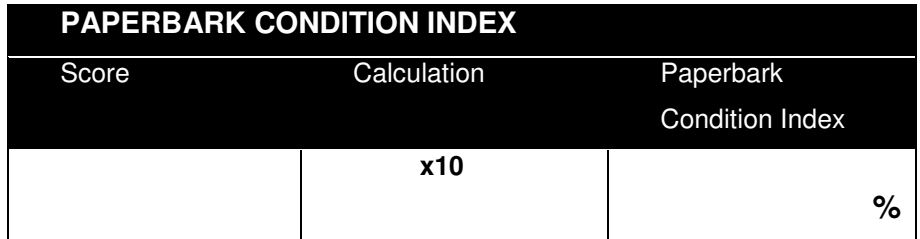

Along the transect, measure tree girths and dig to discover peat depths as outlined above. Record the measurements in the field sheet below. On completion of the transect,<br>average both measures and use them in the tables a

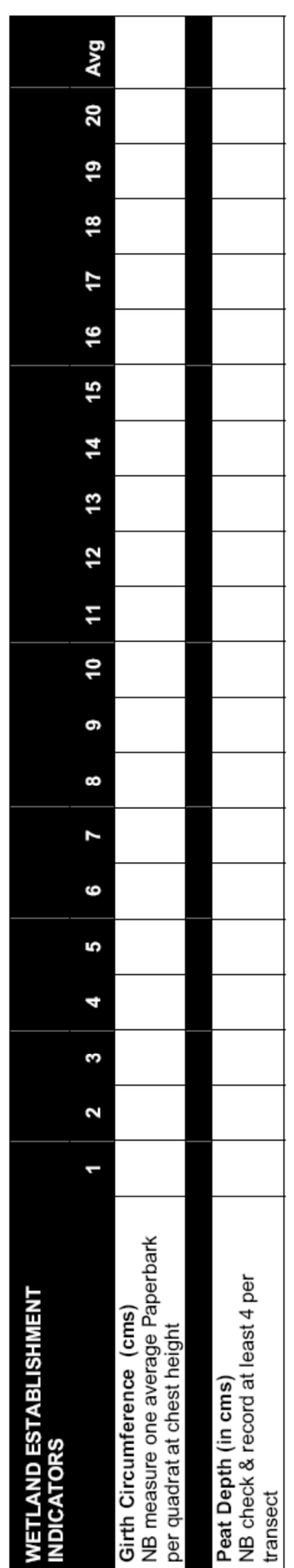

Use the tables below to convert the average tree girth circumference and peat depth to scores out of five (Step 4 & 7).

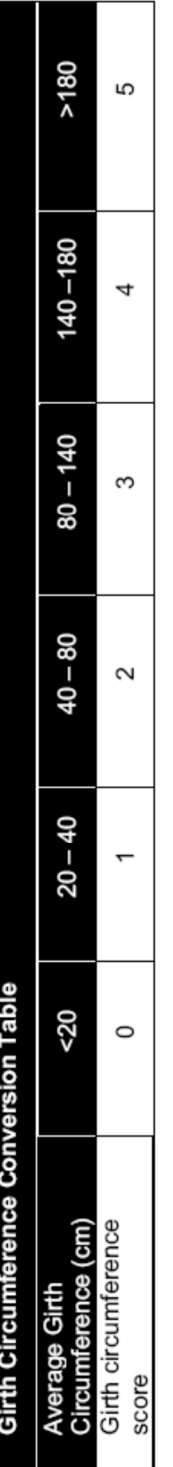

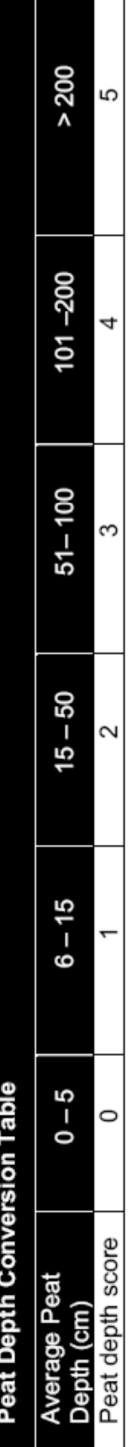

Step 8: Add these scores and complete the calculation below to determine the Wetland Establishment Index.

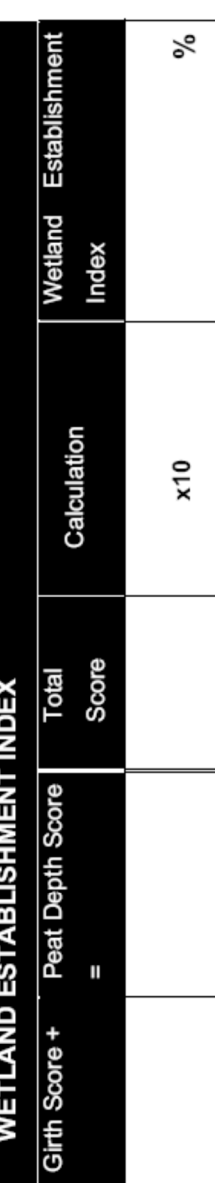

#### **Open Freshwater Wetlands**

**Step 1:** At the four sampling sites, use a 50-metre tape to measure the width of the fringing vegetation, and record these values (m) in the width table. Measure from the water's edge to the outer edge of the fringing vegetation. The boundary is defined when the fringing vegetation stops, or when it extends beyond 50 m from the high water mark. If the fringing vegetation continues beyond 50 metres in width (generally the case with undisturbed wetlands), then the wetland is considered to merge with an adjacent ecosystem.

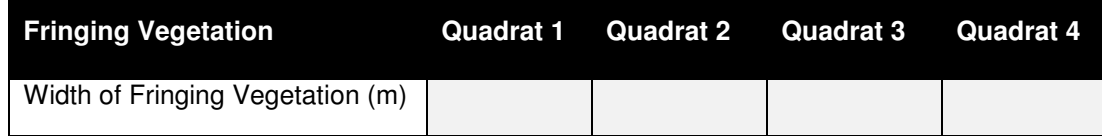

**Step 2:** When you have measured the width of fringing vegetation at each of the four sample sites, calculate the average width, and record below.

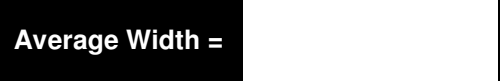

**Step 3:** Use the width conversion table below to determine your Width Score.

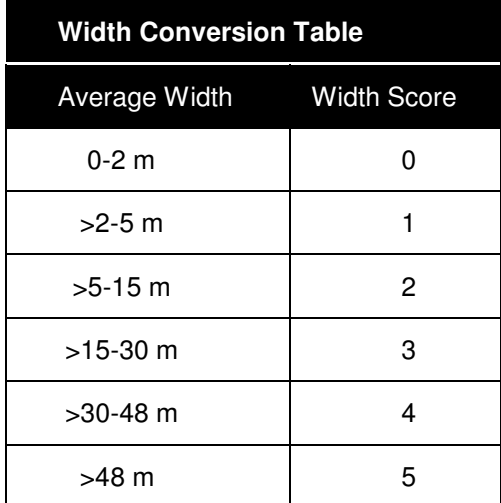

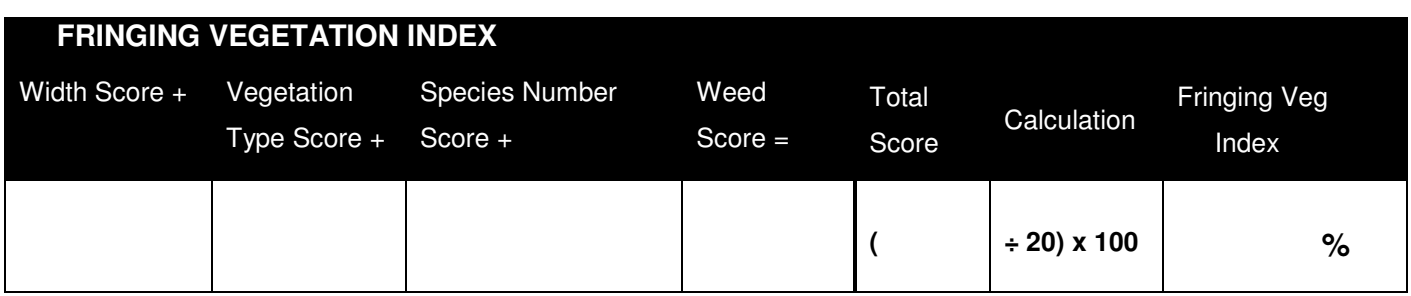

#### **Water Quality**

#### **pH, Electrical Conductivity, Turbidity**

**Step 1:** Measure pH at each of the four sampling sites using a pH meter or broad-spectrum litmus paper. The water in which you undertake your measurements should ideally be 50 cm deep or more. Position the probe midway between the water surface and the wetland floor – make sure the probe does not contact the sediment! Record the pH values in the 'water quality table'.

**Step 2:** Measure electrical conductivity at each of the four sampling sites using an electrical conductivity meter. The water in which you undertake your measurements should ideally be 50 cm deep or more. Position the probe midway between the water surface and the wetland floor – make sure the probe does not contact the sediment! Record the values in the 'water quality table'.

**Step 3:** Use a turbidity tube, a secci disk or an electronic turbidity meter to measure turbidity at your four sampling sites. Be very careful not to stir up sediment when you are collecting your sample, or you may obtain a higher-than-actual value. Record the values in the 'water quality table'.

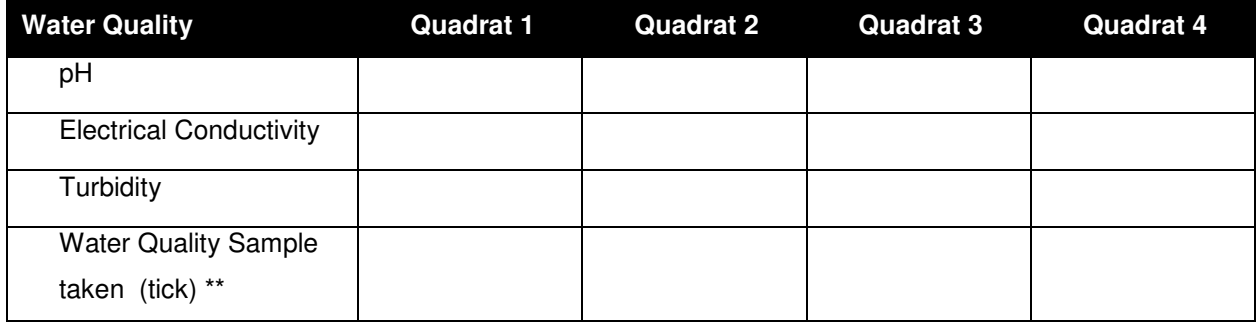

**Step 4:** Use the 'pH conversion table' to convert the pH to the pH score.

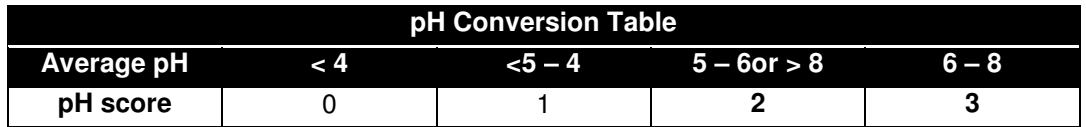

**Step 5:** Use the 'EC conversion table' to convert the electrical conductivity to the EC score.

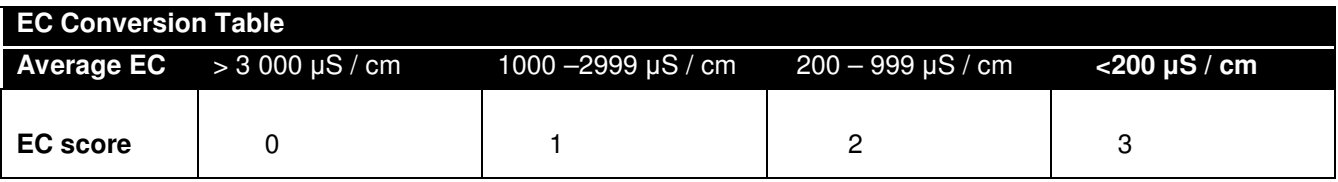

**Step 6:**, then use the 'turbidity conversion table' to obtain the turbidity score for your wetland.

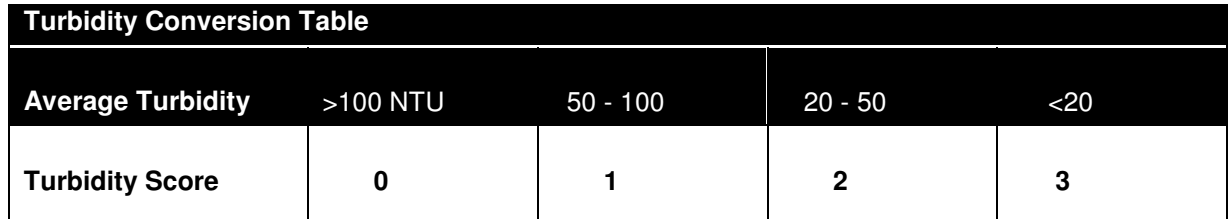

**Step 1:** Use the water sample taken at your sites to determine the levels of nitrate, ammonium and phosphate at your wetland.

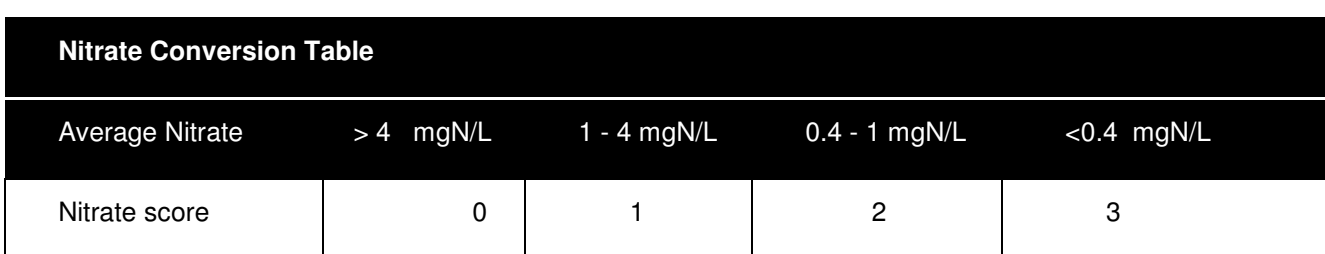

**Step 2:** Use the conversion tables to work out nitrate and ammonium scores.

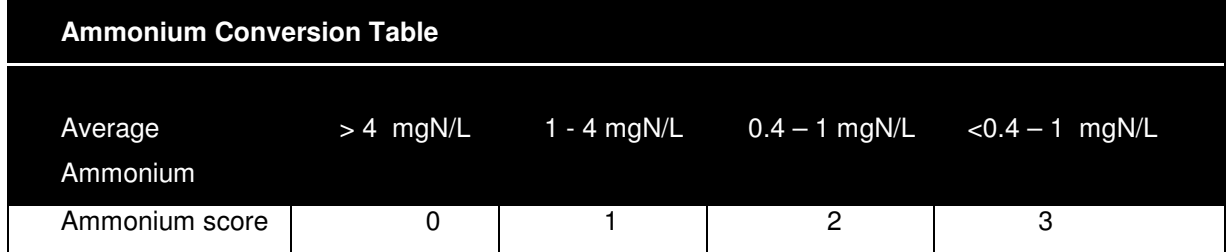

**Step 3:** Use the 'phosphorus conversion table' to work out the phosphate score.

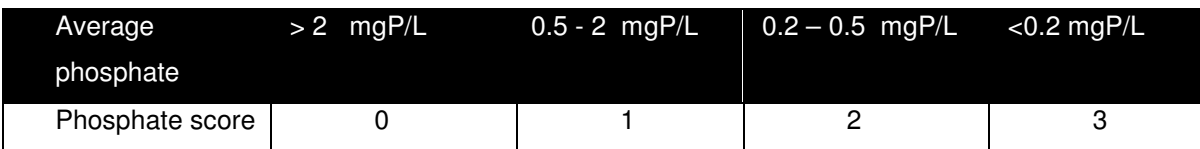

**Step 4:** Use your 'scores' to calculate your Water Quality Index. If you have only tested for pH, EC and turbidity, divide your score value by 9 instead of 18.

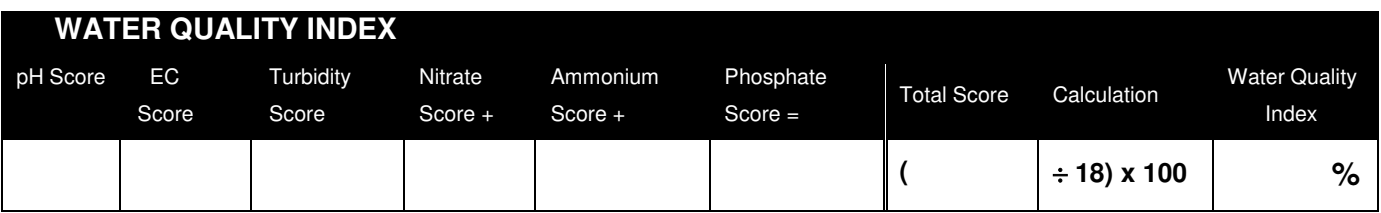

# **Estuarine Wetlands**

**Step 1:** Collect the following data, using 10 x 10 m quadrats, sampling up to 10 quadrats (minimum of 4) and record in the table below.

**Step 2:** Measure and record the diameter of each tree over 2.5cm within the quadrat at chest height. This is referred to as Diameter at Breast Height (DBH). This height is approximately 1.3 meters from ground level.

**Step 3:** Calculate mean tree height by measuring a number of trees within the plot and calculating the mean, in metres.

**Step 4:** Count the number of trees within each quadrat to calculate your tree density. Only count those mangroves with a DBH>2.5cm

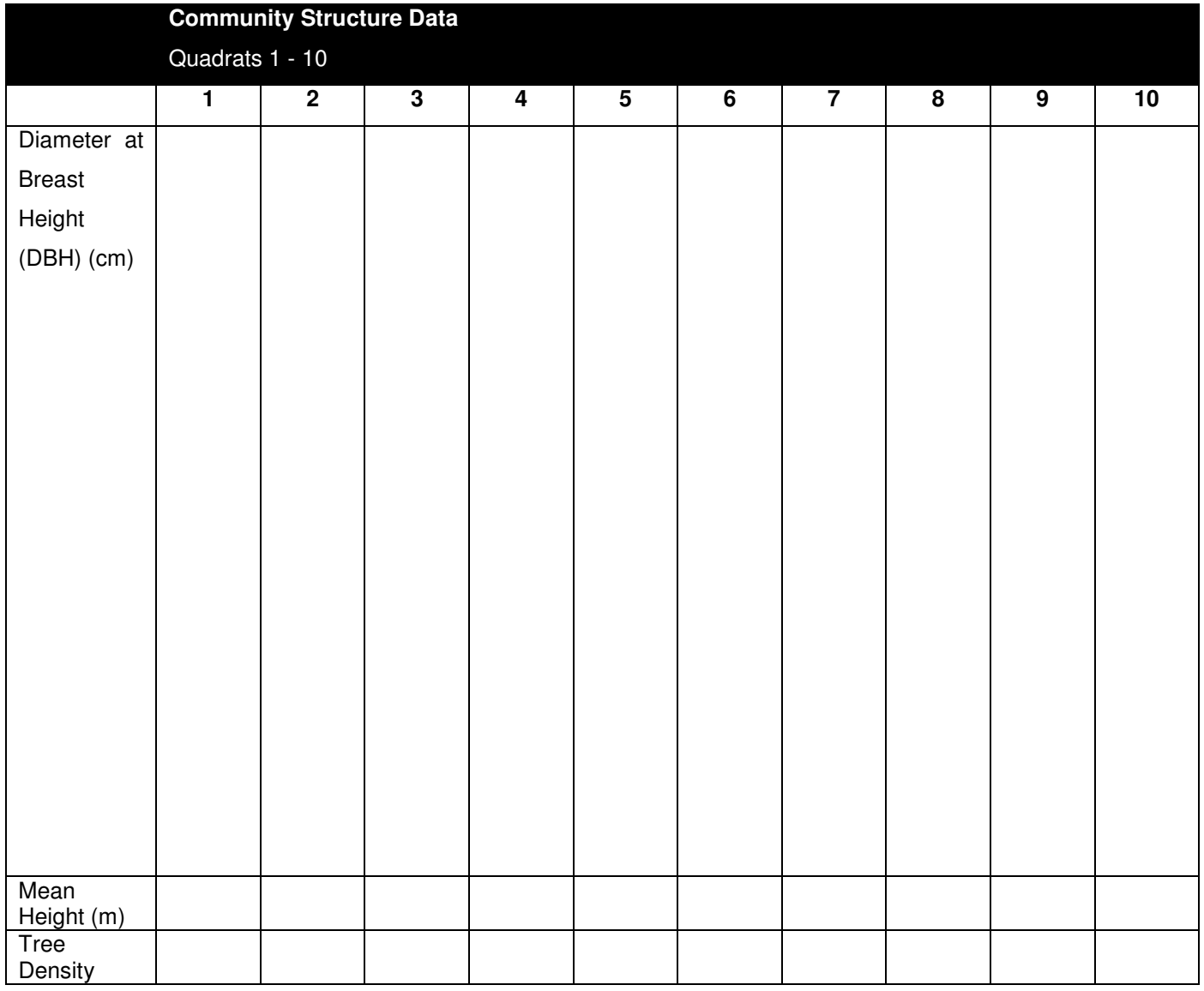

**Step 5:** Calculate the Basal Area by applying the **Basal Area formula** - to do this, square (multiply by itself) all the individual tree diameters (DBH) and then sum (add) these figures.

#### **a (Basal Area) = 0.000785 x ∑(DBH<sup>2</sup>)**

Where:  $\sum$  = Sum

 $DBH<sup>2</sup>$  = Diameter Breast Height in cm squared (dbh x dbh)

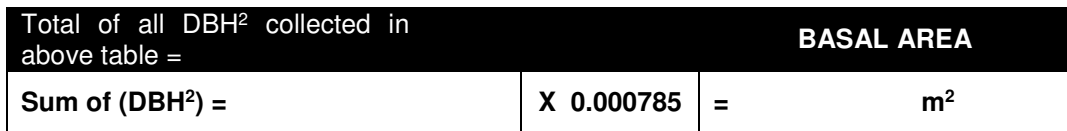

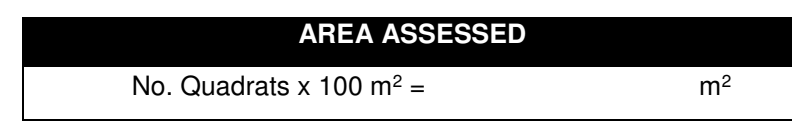

 **A**

**Step 7:** These parameters are then used to calculate the complexity in the following equation:

$$
C (Complexity) = (a \times d \times n \times h)
$$

Where:  $C =$  Complexity index

 $a = b$ asal Area in m<sup>2</sup>

 $d = average tree density per quadrant (with DBH > 2.5cm)$ 

n = number of different mangrove species along transect

 $h =$  mean tree height in m

 $A =$  Area assessed in m<sup>2</sup> (no. of quadrats x 100)

Apply the Complexity formula by transferring the totals and averages from the data collection tables, to the calculation table below to give the Complexity Index**.** Use this number in Step 8 to convert to a 'score'.

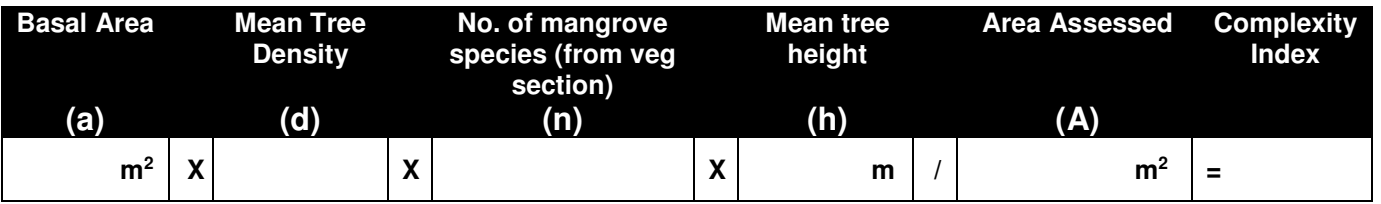

**Step 8:** Circle the corresponding score in the table below, this will be used to calculate the Mangrove Condition Index below.

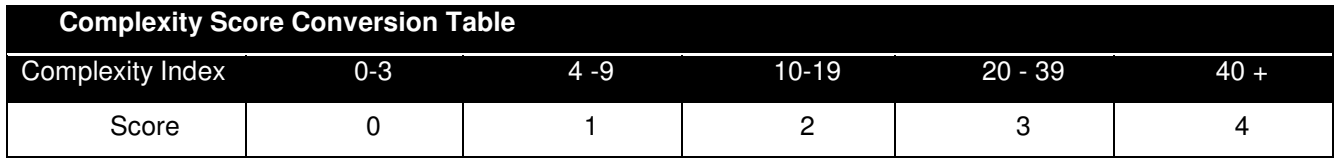

**Step 9:** Use quadrat sampling system to quantitatively assess mangrove foliage condition, quadrats should be located at the same locations where data is recorded for the complexity index. Suggested quadrat size is 1x1 m for foliage cover. Within the area assess each parameter and record the appropriate figure. At the completion of the transect calculate the average (SUM quadrats ÷ no. quadrats) measure for the wetland.

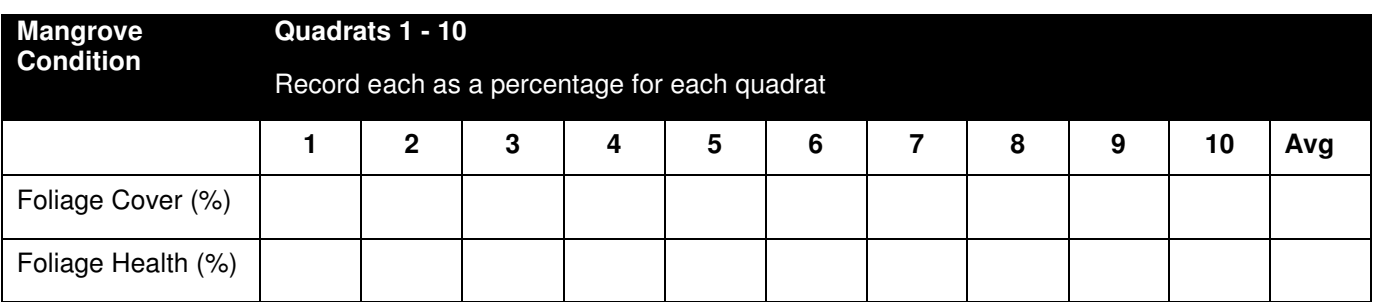

**Step 10:** Circle the corresponding scores in the table below.

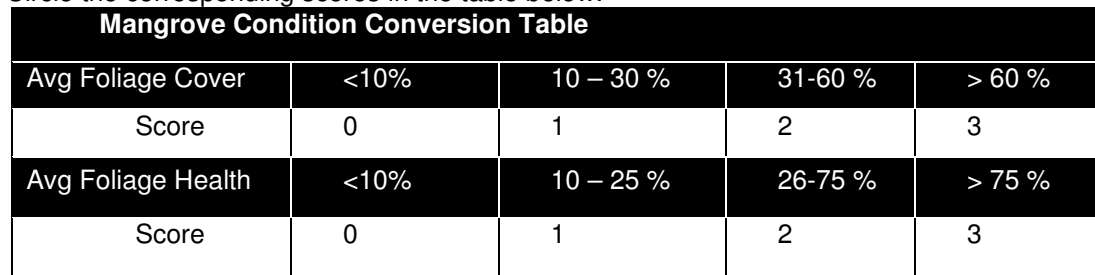

**Step 11:** Add your Avg Foliage Cover Score and Avg Foliage Health Score to give you a 'Mangrove Condition Score' and record in the table in Step 12.

**Step 12:** Add up the scores from the Complexity and Mangrove Condition conversion tables to give the total score.

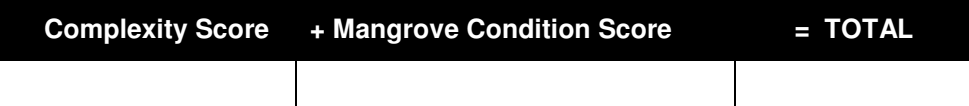

**Step 13:** Use the formula below to calculate the Mangrove Condition Index

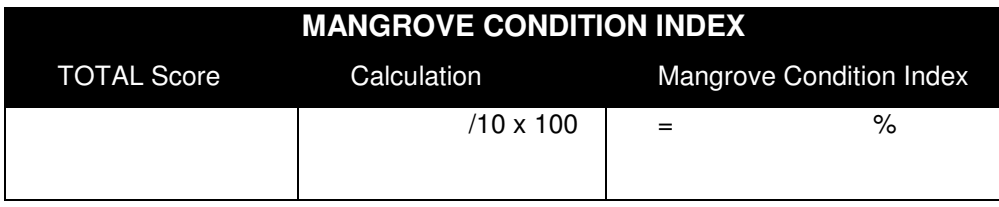

#### **Saltmarsh Condition**

**Step 1:** Usinq a quadrat sampling system with 10 x 10 m quadrats, sample up to 20 locations along the transect to assess saltmarsh condition. Quadrats should be placed every 100 m or at every change in vegetation type. In each quadrat the percentage covered by vegetation should be recorded, along with the number of species present.

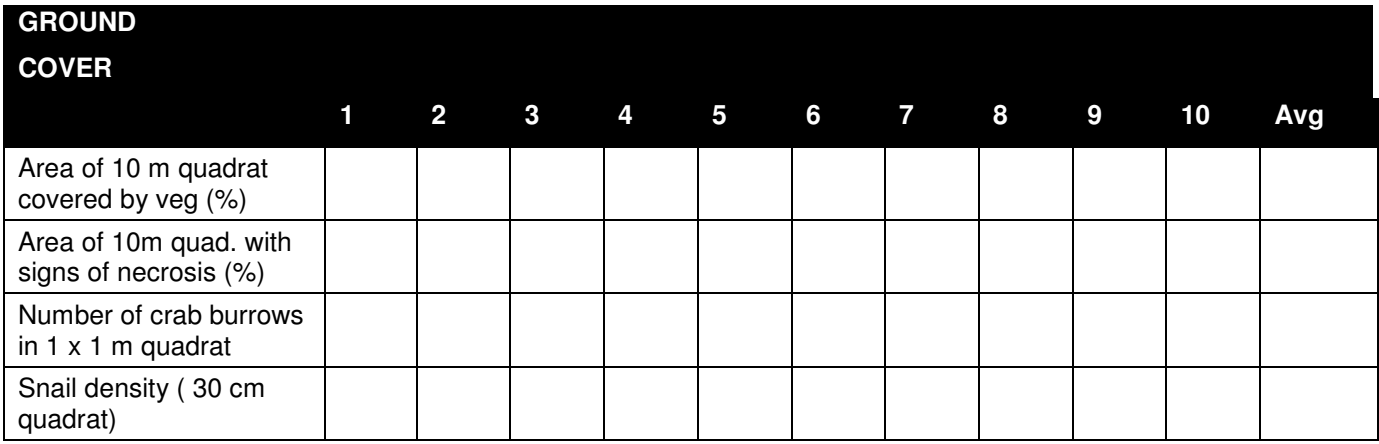

**Step 2:** Use the average determined in the ground cover table to convert the percentage to a score. Circle the appropriate score

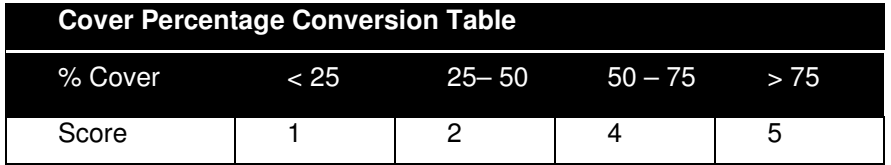

**Step 3:** Use the average necrosis level to convert to a score which is used to calculate the Saltmarsh Condition Index.

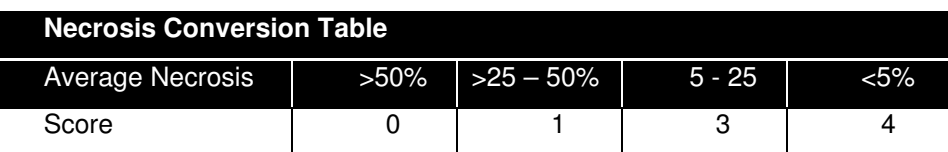

**Step 4:** Use the average crab burrow count from above to convert the number to a score. Circle the appropriate score.

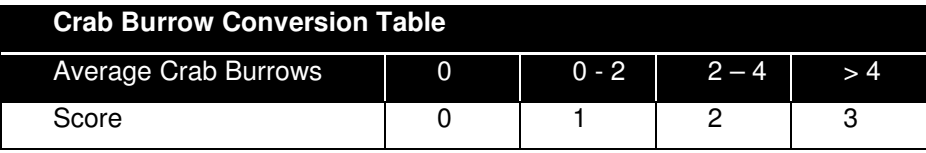

**Step 5:** Use the average snail count from above to convert the number to a score. Circle the appropriate score.

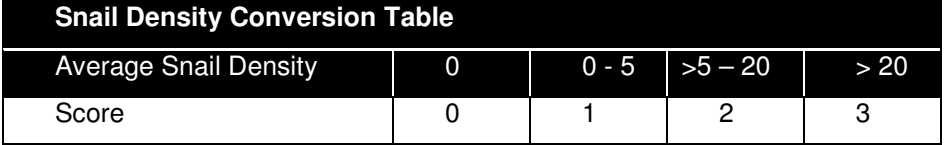

**Step 6:** At 4 points along the terrestrial edge of the saltmarsh, and four points along the estuarine edge of the saltmarsh determine the level of encroachment on the saltmarsh. This is done by determining whether encroachment is:

Definite - definite impacts might include introduced grass species or weed species occurring into the terrestrial edge of the saltmarsh, or large numbers of mangroves seedlings established in the estuarine edge Suspected - you cannot determine that the above is definitely happening score the impact as suspected Not occurring - If there is no impact or no obvious encroachment on the saltmarsh, score the impact as not occurring

| <b>PLANT ENCROACHMENT</b>                                    | <b>Impact Level</b> | <b>SPECIES PRESENT AND COMMENTS</b> |
|--------------------------------------------------------------|---------------------|-------------------------------------|
| Mangrove Encroachment                                        |                     |                                     |
| Terrestrial, Freshwater, Weed<br><b>Species Encroachment</b> |                     |                                     |
| <b>OVERALL</b>                                               |                     |                                     |

**Step 7:** Use your overall impact level of encroachment to convert to a score in the table below.

| <b>Encroachment Conversion Table</b> |          |  |                         |  |
|--------------------------------------|----------|--|-------------------------|--|
| Level                                | Definite |  | Suspected Not Occurring |  |
| Score                                |          |  |                         |  |

**Step 8:** Transfer the scores from the percentage cover, Species, and encroachment conversion tables, to calculate the Saltmarsh Condition Index.

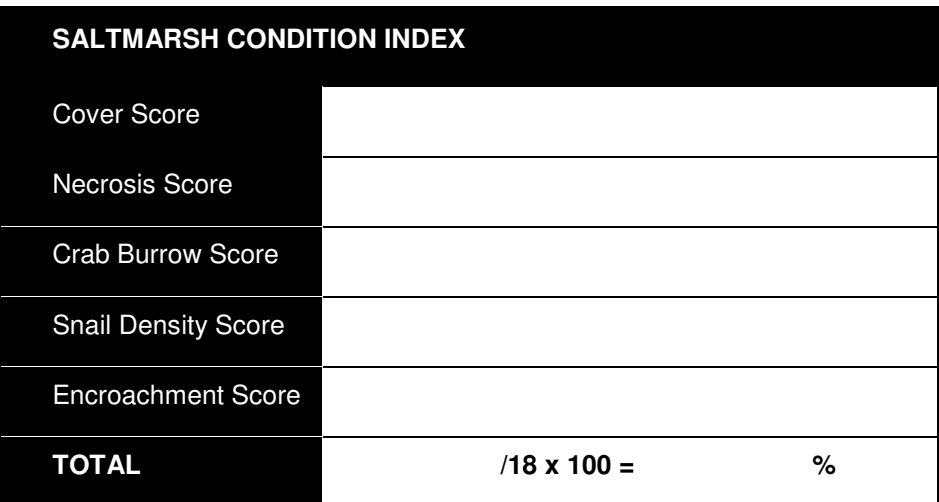

# **Seagrass Condition**

**Step 1:** Using a quadrat sampling system with 1 x 1 m quadrats, sample 10 locations along the transect to assess seagrass condition. In each quadrat the percentage covered by vegetation should be recorded.

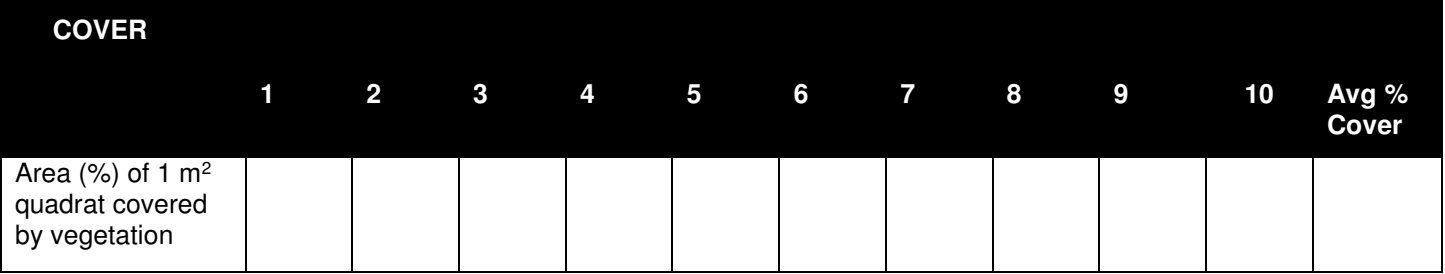

**Step 2:** The Average percentage cover from above can then is translated into a score using this table. Use this score to calculate the Seagrass Condition Index in Step 8.

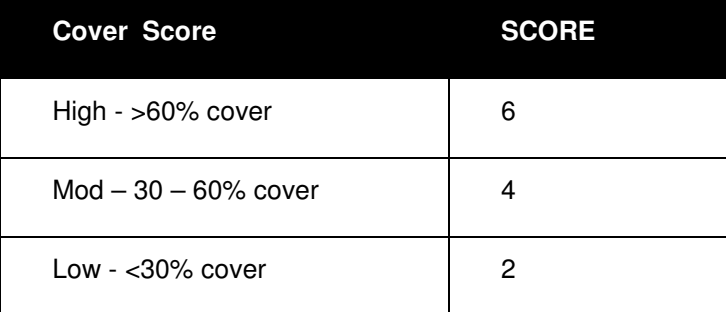

**Step 3:** Estimate the average seagrass depth and circle the corresponding score. Use this score to calculate the Seagrass Condition Index in Step 8.

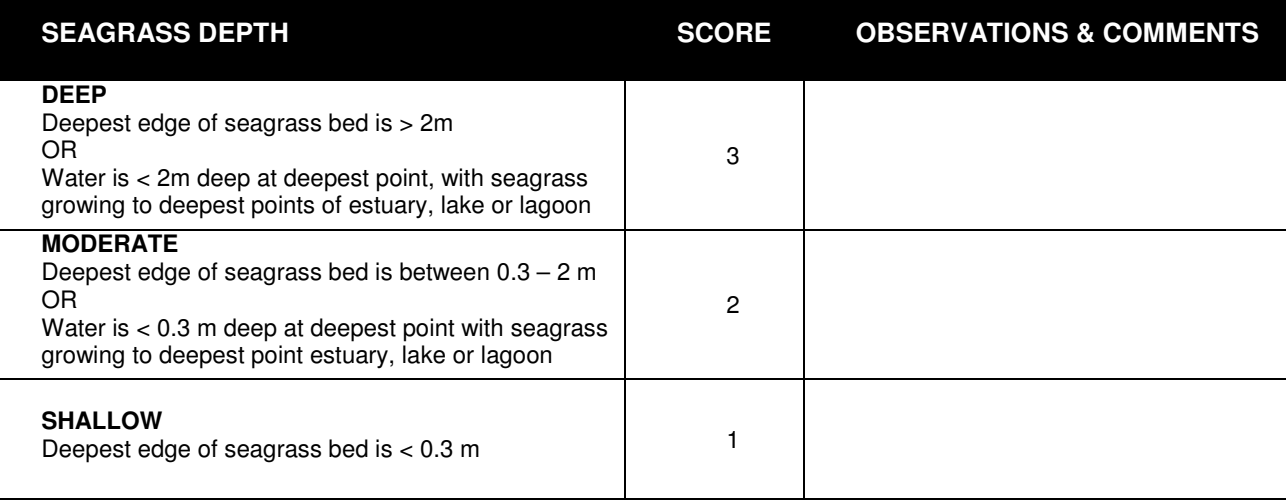

Seagrass depth ranges adapted from: CSIRO, 2002, 2005.

**Step 4:** Selecting a number of individual seagrass blades within the quadrat (approx. 10), and estimate the cover on each of the blades (approx. 50%). Then look at the whole quadrat and estimate the overall coverage of epiphytes on the seagrass (approx. 50 %).

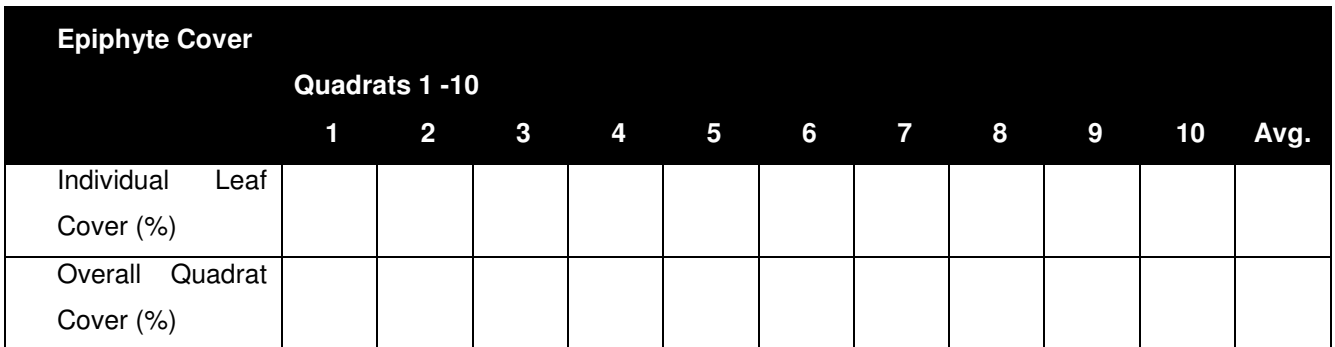

**Step 5:** The calculation for overall coverage is determined as follows: 50 % (individual leaf cover) x 50 % (overall quadrat cover) = 2500 / 100 = 25 % true seagrass epiphyte cover (Koss et al. 2005).Use the following table should be used to simplify the calculation

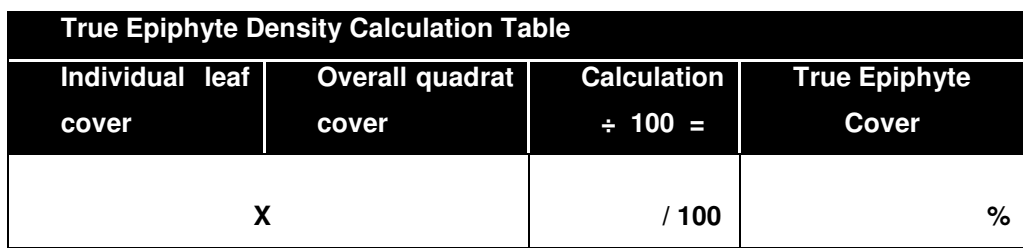

**Step 6:** Use the table below to convert the true epiphyte cover percentage to a score. Use this score to calculate the Seagrass Condition Index in Step 8.

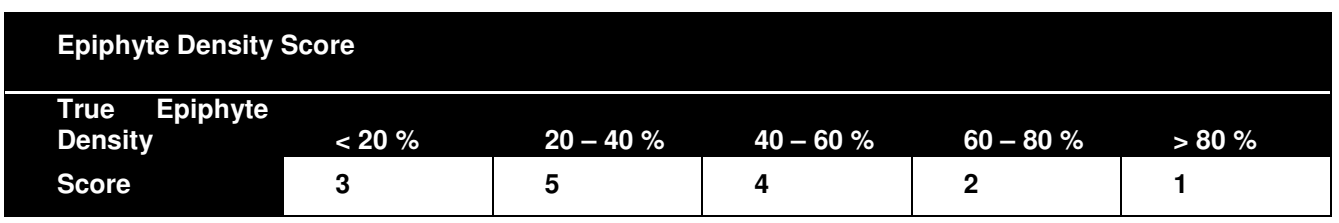

**Step 7:** Take the cover score, seagrass depth, and epiphyte cover score and enter them into the table below. **Step 8:** Add the scores together and perform the calculation to get the final Seagrass Condition Index.

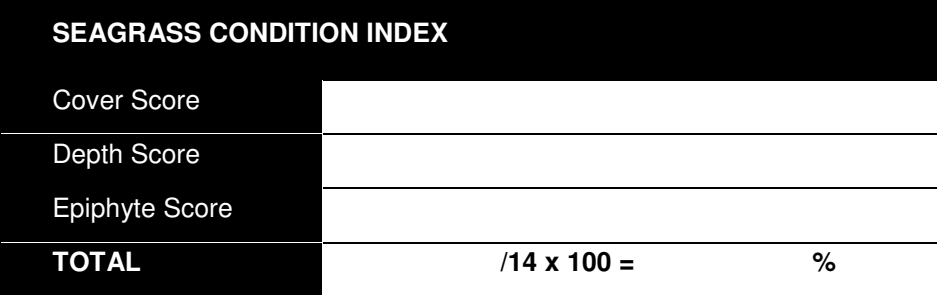